# Package 'lidaRtRee'

April 7, 2023

<span id="page-0-0"></span>Type Package

Version 4.0.5

Title Forest Analysis with Airborne Laser Scanning (LiDAR) Data

Date 2023-04-05

### **Description**

Provides functions for forest analysis using airborne laser scanning (LiDAR remote sensing) data: tree detection (method 1 in Eysn et al. (2015) [<doi:10.3390/f6051721>](https://doi.org/10.3390/f6051721)) and segmentation; forest parameters estimation and mapping with the areabased approach. It includes complementary steps for forest mapping: co-registration of field plots with LiDAR data (Monnet and Mer-min (2014) [<doi:10.3390/f5092307>](https://doi.org/10.3390/f5092307)); extraction of both physical (gaps, edges, trees) and statistical features from LiDAR data useful for e.g. habitat suitability modeling (Glad et al.  $(2020)$  [<doi:10.1002/rse2.117>](https://doi.org/10.1002/rse2.117)) and forest maturity mapping (Fuhr et al. (2022) [<doi:10.1002/rse2.274>](https://doi.org/10.1002/rse2.274)); model calibration with ground reference, and maps export.

URL <https://gitlab.irstea.fr/jean-matthieu.monnet/lidaRtRee>

BugReports <https://gitlab.irstea.fr/jean-matthieu.monnet/lidaRtRee/-/issues>

**Depends** R  $(>= 4.0.0)$ 

Imports graphics, stats, methods, grDevices, terra, sf, imager, leaps, gvlma, car, reldist, lid $R$  ( $>= 4.0.0$ )

Suggests stars, raster

License GPL-3

LazyData TRUE

RoxygenNote 7.2.3

Encoding UTF-8

NeedsCompilation no

Author Jean-Matthieu Monnet [aut, cre]

(<<https://orcid.org/0000-0002-9948-9891>>),

Pascal Obstétar [ctb] (<<https://orcid.org/0000-0002-2811-7548>>)

Maintainer Jean-Matthieu Monnet <jean-matthieu.monnet@inrae.fr>

Repository CRAN

Date/Publication 2023-04-07 15:10:02 UTC

# R topics documented:

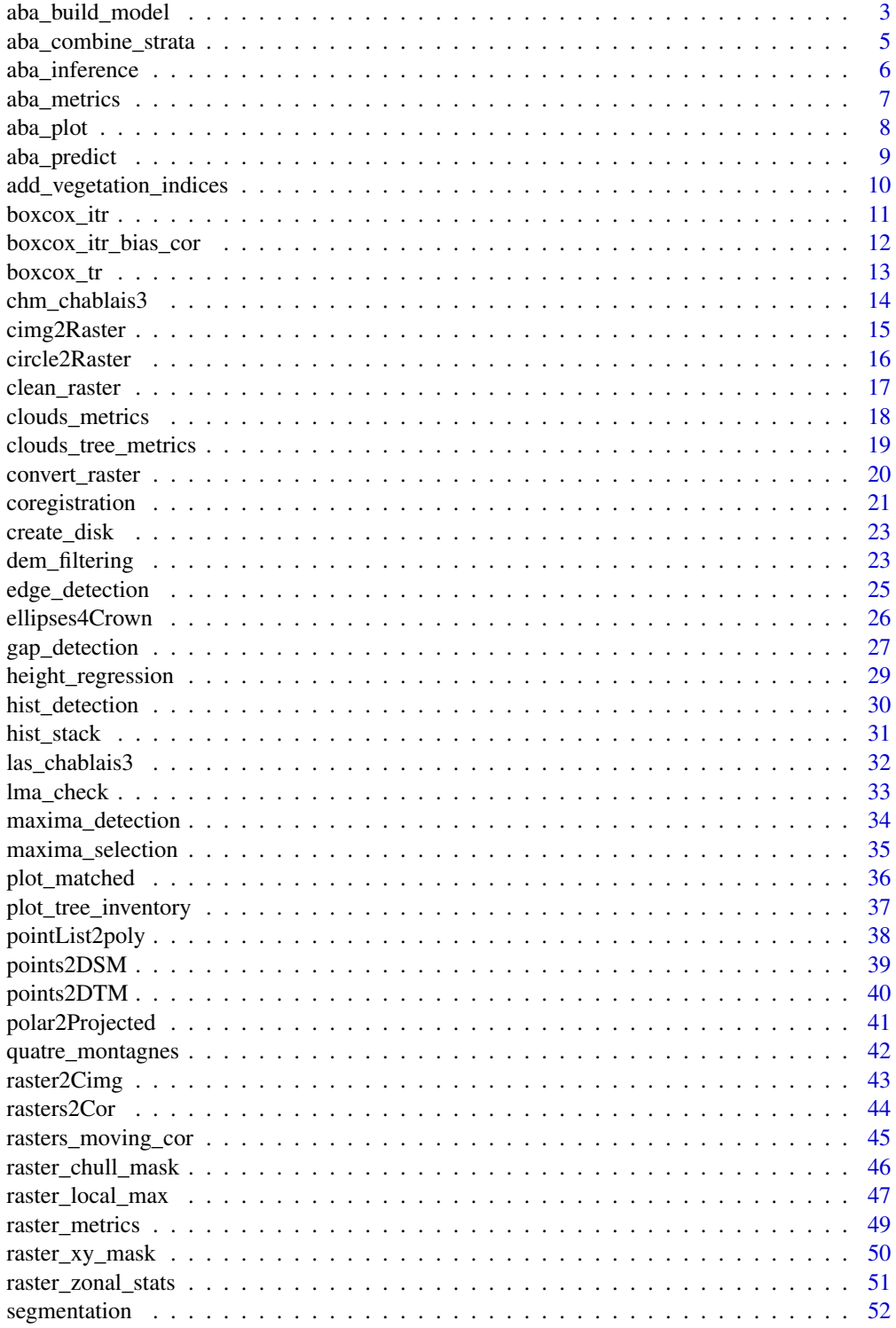

<span id="page-2-0"></span>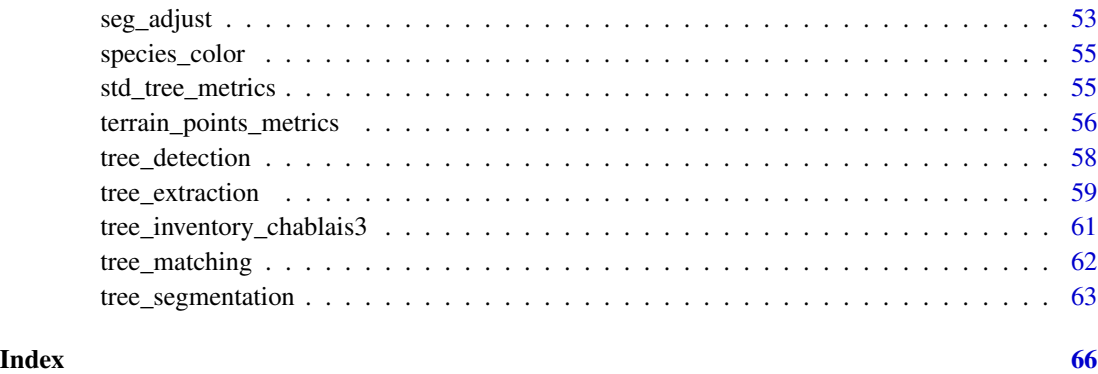

<span id="page-2-1"></span>aba\_build\_model *Calibrates and validates area-based models*

#### Description

The function can first apply a Box-Cox transformation to the dependent variable, in order to normalize its distribution, or a log transformation to the whole dataset. Then it uses [regsubsets](#page-0-0) to find the 20 linear regressions with the best adjusted-R2 among combinations of at most nmax independent variables. Each model can then be tested regarding the following linear model assumptions are checked:

- tests performed by [gvlma](#page-0-0)
- the variance inflation factor is below 5 (models with two or more independent variables)
- no partial p.value of variables in the model is below 0.05

The model with the highest adjusted-R2 among those fulfilling the required conditions is selected. A leave-one-out cross validation (LOO CV) is performed by fitting the model coefficients using all observations except one and applying the resulting model to predict the value for the remaining observation. In case a transformation was performed beforehand, a bias correction is applied. LOO CV statistics are then computed.

#### Usage

```
aba_build_model(
 variable,
 predictors,
  transform = "none",
  nmax = 3,
  test = c("partial_p", "vif", "gvlma"),
  xy = NULL,threshold = NULL
)
```
#### <span id="page-3-0"></span>**Arguments**

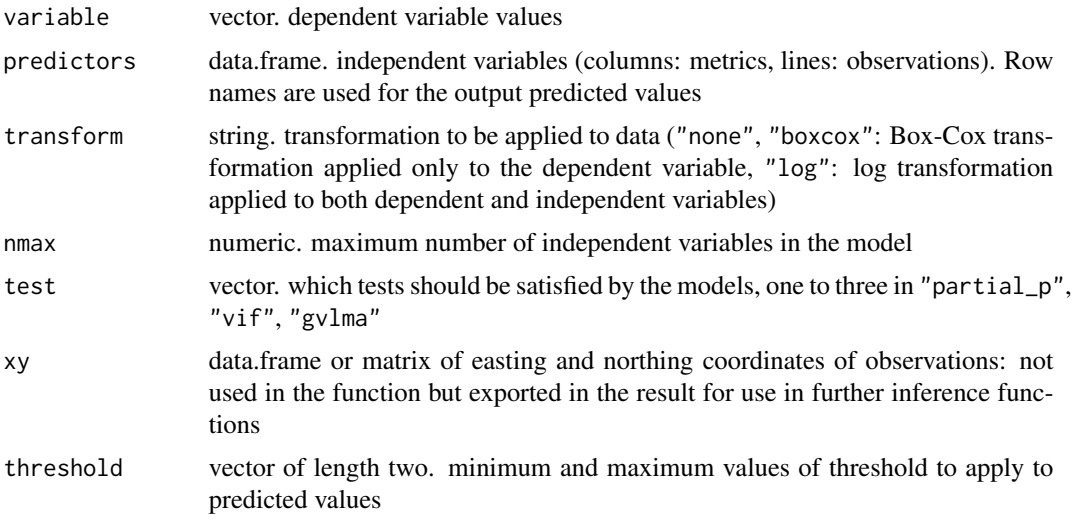

#### Value

a list with three elements

- model: list with one regression model (output from  $lm$ ),
- stats: model statistics (root mean square error estimated in leave-one-out cross validation, coefficient of variation of rmse, p-value of wilcoxon test of observed and predicted values, p-value of t-test of observed and predicted values, p-value of anova of observed and predicted values, correlation of observed and predicted values, R2 of observed and predicted values, variance of regression residuals)
- values: data.frame with observed and values predicted in cross-validation.

## See Also

[aba\\_combine\\_strata](#page-4-1) for combining models calibrated on different strata, [aba\\_plot](#page-7-1) for plotting model cross-validation results, [regsubsets](#page-0-0) for variable selection, [lma\\_check](#page-32-1) for linear model assumptions check, [boxcox\\_itr\\_bias\\_cor](#page-11-1) for reverse Box-Cox transformation with bias correction.

```
data(quatre_montagnes)
# build ABA model for basal area, with all metrics as predictors
model_aba <- aba_build_model(quatre_montagnes$G_m2_ha, quatre_montagnes[, 9:76],
 transform = "boxcox", nmax = 3
\mathcal{L}# summary of regression model
summary(model_aba$model)
# validation statistics
model_aba$stats
# observed and predicted values
summary(model_aba$values)
```

```
# plot field values VS predictions in cross-validation
aba_plot(model_aba, main = "Basal area")
```
<span id="page-4-1"></span>aba\_combine\_strata *Combines a list of ABA models into a single ABA model object*

#### Description

Combines a list of models (obtained with [aba\\_build\\_model](#page-2-1)) into a single object. Typically used to merge stratum-specific models into one object. Validation statistics are computed for the combined strata, making it easier to compare prediction performance with an unstratified model.

## Usage

```
aba_combine_strata(model.list, plotsId = NULL)
```
#### Arguments

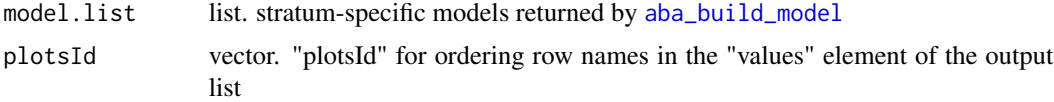

#### Value

a list with three elements

- model: a list of regression models corresponding to each stratum (output from  $\text{lm}$  $\text{lm}$  $\text{lm}$ ),
- stats: model statistics of each stratum-specific model (as in [aba\\_build\\_model](#page-2-1)) plus one line corresponding to statistics for all strata (COMBINED)
- values: data.frame with observed and values predicted in cross-validation, and information on which stratum it belongs to.

#### See Also

[aba\\_build\\_model](#page-2-1) for calibrated ABA model, [aba\\_plot](#page-7-1) for plotting model cross-validation results.

```
# load Quatre Montagnes dataset
data(quatre_montagnes)
# initialize list of models
model_aba_stratified <- list()
# calibrate basal area prediction model for each stratum
for (i in levels(quatre_montagnes$stratum))
{
 subsample <- which(quatre_montagnes$stratum == i)
 model_aba_stratified[[i]] <-
```

```
aba_build_model(quatre_montagnes[subsample, "G_m2_ha"],
      quatre_montagnes[subsample, 9:76],
      transform = "boxcox", nmax = 4,
     xy = quatre_montagnes[subsample, c("X", "Y")]
   )
}
# combine models in single object
model_aba_stratified <- aba_combine_strata(
  model_aba_stratified,
  quatre_montagnes$plotId
)
# display content of output list
model_aba_stratified$model
model_aba_stratified$stats
summary(model_aba_stratified$values)
# plot field values VS predictions in cross-validation
```
aba\_plot(model\_aba\_stratified)

aba\_inference *computes inference from area-based model and predicted values*

## Description

computes inference from area-based model and predicted values

#### Usage

```
aba_inference(
  aba_model,
  r_predictions,
  type = c("SRS", "ED", "D", "STR", "SYNT"),
  r_mask = NULL
\lambda
```
## Arguments

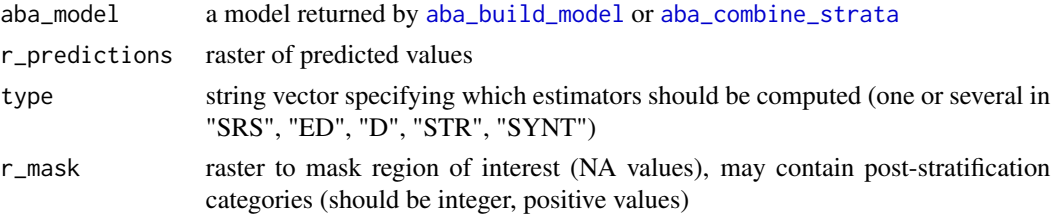

## Value

a data frame with estimation of parameter value and standard deviation of estimation for all required estimators.

<span id="page-6-1"></span><span id="page-6-0"></span>

#### Description

Predefined function usable in [cloud\\_metrics](#page-0-0) or [clouds\\_metrics](#page-17-1). Applies a minimum height threshold to the point cloud and computes the following metrics:

- 1. for all points: total number ntot, percentage of points above minimum height p\_hmin, percentage of points in height bins H.propZ1\_Z2,
- 2. for first return points: percentage above minimum height p\_1st\_hmin,
- 3. for all points above minimum height: height metrics returned by [stdmetrics\\_z](#page-0-0) and intensity metrics returned by [stdmetrics\\_i](#page-0-0)
- 4. for first returns above minimum height: mCH and sdCH as proposed by Bouvier et al.

#### Usage

```
aba\_metrics(z, i, rn, c, hmin = 2, breaksH = NULL)
```
.aba\_metrics

#### Arguments

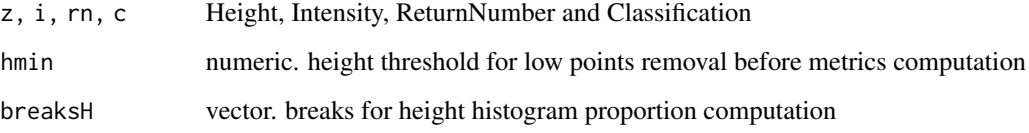

## Format

An object of class formula of length 2.

#### References

Bouvier et al. 2015. Generalizing predictive models of forest inventory attributes using an areabased approach with airborne LiDAR data. Remote Sensing of Environment 156, pp. 322-334. [doi:10.1016/j.rse.2014.10.004](https://doi.org/10.1016/j.rse.2014.10.004)

## See Also

[cloud\\_metrics](#page-0-0), [stdmetrics](#page-0-0), [clouds\\_metrics](#page-17-1)

## Examples

```
# load LAS file
LASfile <- system.file("extdata", "las_chablais3.laz", package="lidaRtRee")
las_chablais3 <- lidR::readLAS(LASfile)
# extract two point clouds from LAS object
llas <- lidR::clip_circle(las_chablais3,
                          c(974350, 974390),
                          c(6581680, 6581680), 10)
# normalize point clouds
llas <- lapply(llas, function(x) {
  lidR::normalize_height(x, lidR::tin())
})
# computes metrics
m <- clouds_metrics(llas, ~ aba_metrics(
Z, Intensity, ReturnNumber, Classification, 2
))
head(m[,1:5])
```
<span id="page-7-1"></span>aba\_plot *Plots observed VS values predicted in leave one out cross validation of an* [aba\\_build\\_model](#page-2-1)

## Description

Plots observed VS values predicted in leave one out cross validation of an [aba\\_build\\_model](#page-2-1)

## Usage

```
aba\_plot(aba\_model, disp\_text = F, col = NULL, add\_legend = NULL, ...)
```
#### Arguments

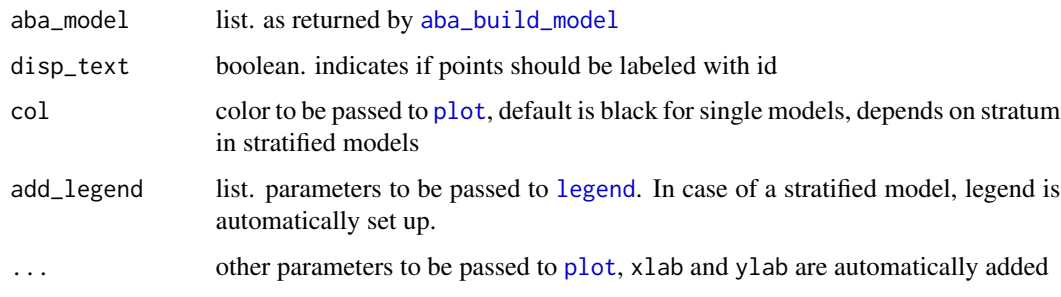

#### Value

nothing

<span id="page-7-0"></span>

## <span id="page-8-0"></span>aba\_predict 9

## Examples

```
# load Quatre Montagnes dataset
data(quatre_montagnes)
# build ABA model for basal area, with all metrics as predictors
model_aba <- aba_build_model(quatre_montagnes$G_m2_ha, quatre_montagnes[, 9:76],
  transform = "boxcox", nmax = 3
\lambda# plot field values VS predictions in cross-validation
aba_plot(model_aba, main = "Basal area")
```
aba\_predict *Mapping of ABA prediction models*

#### Description

Applies calibrated area-based prediction models output of [aba\\_build\\_model](#page-2-1) to a raster of metrics to obtain a raster of predictions

#### Usage

```
aba_predict(
 model_aba,
 metrics_map,
 stratum = NULL,
 add_error = FALSE,
 pkg = "terra"
)
```
#### Arguments

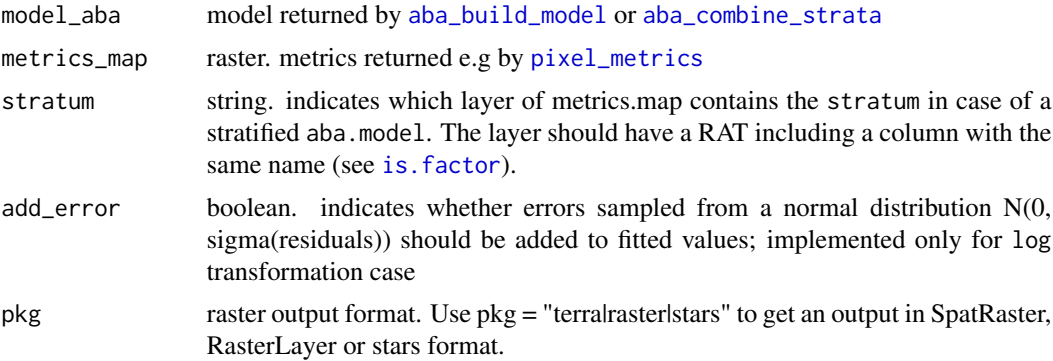

#### Value

a raster of predictions obtained by applying the model aba\_build\_model to the observations in metrics\_map

## See Also

[aba\\_build\\_model](#page-2-1) for model fitting and [aba\\_combine\\_strata](#page-4-1) for combining stratified models, [clean\\_raster](#page-16-1) for applying spatial mask and value thresholds to a raster.

## Examples

```
# load data
data(quatre_montagnes)
# build model
model_aba <- aba_build_model(quatre_montagnes$G_m2_ha, quatre_montagnes[, 9:76],
 transform = "boxcox"
)
# build example raster to apply model
quatre_montagnes$X <- rep(1:8, 12)
quatre_montagnes$Y <- rep(1:12, each = 8)
metrics_map <- terra::rast(quatre_montagnes[, c(2, 3, 9:76)], type = "xyz")
predict_map <- aba_predict(model_aba, metrics_map)
# plot map
terra::plot(predict_map, main = "predictions")
```
add\_vegetation\_indices

```
Add vegetation indices on a IRC image
```
## Description

Computes vegetation indices from the Red, Green and Infra-Red bands of an IRC image and adds them as additional bands or columns. Acronyms are listed on [https://www.l3harrisgeospatial.](https://www.l3harrisgeospatial.com/docs/broadbandgreenness.html) [com/docs/broadbandgreenness.html](https://www.l3harrisgeospatial.com/docs/broadbandgreenness.html). If the Blue band is also present, additional indices are computed.

## Usage

```
add\_vegetation\_indices(r, all = FALSE, scale = 255)
```
#### Arguments

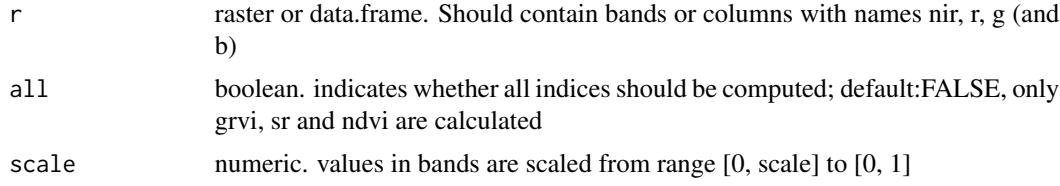

#### Value

a raster or data.frame with added bands or columns

<span id="page-9-0"></span>

## <span id="page-10-0"></span>boxcox\_itr 11

#### Examples

```
df <- data.frame(nir = c(110, 150, 20),
r = c(25, 50, 30),
g = c(10, 60, 10),
b = c(20, 60, 0)add_vegetation_indices(df, all = TRUE)
```
<span id="page-10-1"></span>boxcox\_itr *Inverse Box-Cox transformation*

## Description

Inverse Box-Cox transformation

#### Usage

boxcox\_itr(x, lambda)

#### Arguments

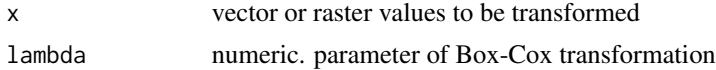

#### Value

a vector or raster of transformed values

#### See Also

[boxcox\\_tr](#page-12-1) Box-Cox transformation, [boxcox\\_itr\\_bias\\_cor](#page-11-1) inverse Box-Cox transformation with bias correction.

```
x \le -1:10boxcox_itr(x, 0)
boxcox_itr(x, 0.5)
boxcox_itr(x, 2)
boxcox_itr(boxcox_tr(x, 2), 2)
# plot functions
curve(boxcox_itr(x, 0), 0, 3,
  col = "blue", main = "inverse Box Cox transf.",
  xlab = "x", ylab = "inverse Boxcox(x, lambda)"
)
curve(box\_itr(x, 1.5), 0, 3, col = "red", add = TRUE)curve(box\_itr(x, 0.5), 0, 3, col = "black", add = TRUE)curve(box\_itr(x, 1), 0, 3, col = "pink", add = TRUE)legend("topleft",
```

```
legend = c("lambda", 0, 0.5, 1, 1.5),col = c(NA, "blue", "black", "pink", "red"), \t  lty = 1)
```
<span id="page-11-1"></span>boxcox\_itr\_bias\_cor *Inverse Box-Cox transformation with bias correction*

## Description

Inverse Box-Cox transform with bias correction as suggested by Pu & Tiefelsdorf (2015). Here 'varmod' is not the local prediction variance as suggested in the paper but the model residuals variance. For variance computation, uses 'n-p' instead of 'n-1', with 'p' the number of variables in the model.

#### Usage

boxcox\_itr\_bias\_cor(x, lambda, varmod)

## Arguments

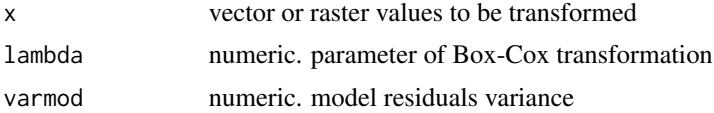

#### Value

a vector or raster

## References

Xiaojun Pu and Michael Tiefelsdorf, 2015. A variance-stabilizing transformation to mitigate biased variogram estimation in heterogeneous surfaces with clustered samples. [doi:10.1007/9783-](https://doi.org/10.1007/978-3-319-22786-3_24) [319227863\\_24](https://doi.org/10.1007/978-3-319-22786-3_24)

## See Also

[boxcox\\_tr](#page-12-1) Box-Cox transformation, [boxcox\\_itr](#page-10-1) inverse Box-Cox transformation.

```
x < -1:10boxcox_itr(x, 0.3)
boxcox_itr_bias_cor(x, 0.3, 0)
boxcox_itr_bias_cor(x, 0.3, 2)
# plot functions
curve(boxcox_itr(x, 0.3), 0, 3,
  col = "blue",
```
<span id="page-11-0"></span>

#### <span id="page-12-0"></span> $boxcox_tr$  13

```
main = "inverse Box Cox transf., lambda = 0.3",
  xlab = "x", ylab = "inverse Boxcox(x, lambda = 0.3)"
)
curve(box\_itr\_bias\_cor(x, 0.3, 1), 0, 3, col = "red", add = TRUE)curve(boxcox_itr_bias_cor(x, 0.3, 2), 0, 3, col = "black", add = TRUE)
legend("topleft",
  legend = c("residuals variance = 2","residuals variance = 1", "residuals variance not accounted for"
  ),
  col = c("black", "red", "blue"), lty = 1\overline{\phantom{a}}
```
<span id="page-12-1"></span>boxcox\_tr *Box-Cox Transformation*

#### Description

Box-Cox Transformation

#### Usage

boxcox\_tr(x, lambda)

## Arguments

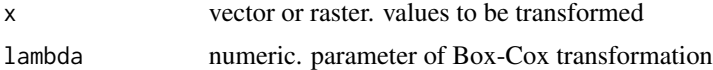

## Value

a vector or raster of transformed values

## See Also

[boxcox\\_itr](#page-10-1) inverse Box-Cox transformation, [boxcox\\_itr\\_bias\\_cor](#page-11-1) inverse Box-Cox transformation with bias correction.

```
x \le -1:10boxcox_tr(x, -2)boxcox_tr(x, 0)
boxcox_tr(x, 0.5)
boxcox_tr(x, 2)
# plot functions
curve(boxcox_tr(x, 1.5), 1, 5,
 main = "Box Cox transform", xlab = "x",
```

```
ylab = "Boxcox(x, lambda)", col = "red"
)
curve(box\_tr(x, -2), 1, 5, col = "green", add = TRUE)curve(box\_tr(x, 0), 1, 5, col = "blue", add = TRUE)curve(box\_tr(x, 0.5), 1, 5, col = "black", add = TRUE)curve(box\_tr(x, 1), 1, 5, col = "pink", add = TRUE)legend("topleft",
  legend = rev(c(-2, 0, 0.5, 1, 1.5, "lambda"),col = rev(c("green", "blue", "black", "pink", "red", NA)), 1ty = 1\mathcal{L}
```
<span id="page-13-1"></span>

chm\_chablais3 *Canopy height model (Chablais 3 plot)*

#### Description

Canopy height model computed from airborne laser scanning data acquired in July 2010.

#### Usage

```
data(chm_chablais3)
```
## Format

A PackedSpatRaster object

#### References

Monnet, J.-M. 2011. Using airborne laser scanning for mountain forests mapping: Support vector regression for stand parameters estimation and unsupervised training for treetop detection. Ph.D. thesis. University of Grenoble, France. pp. 21-22 & 34 [https://theses.hal.science/](https://theses.hal.science/tel-00652698/document) [tel-00652698/document](https://theses.hal.science/tel-00652698/document)

```
data(chm_chablais3)
chm_chablais3 <- terra::rast(chm_chablais3)
terra::plot(chm_chablais3)
```
<span id="page-13-0"></span>

<span id="page-14-1"></span><span id="page-14-0"></span>

## Description

converts a cimg object to a SpatRaster object

#### Usage

cimg2Raster(cimg, r = NULL)

## Arguments

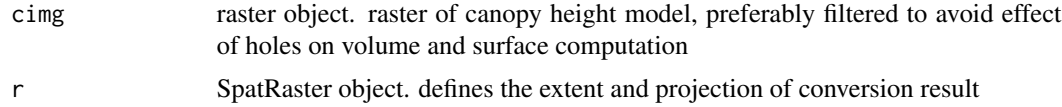

#### Value

A SpatRaster object

## See Also

[raster2Cimg](#page-42-1)

```
data(chm_chablais3)
chm_chablais3 <- terra::rast(chm_chablais3)
```

```
# convert raster to cimg object
chm_cim <- raster2Cimg(chm_chablais3)
```

```
# apply filtering
chm_cim_filt <- dem_filtering(chm_cim,
  nl_filter = "Closing",
  nl_size = 3,
  sigma = \theta)$non_linear_image
```

```
# convert to SpatRaster
chm_filt <- cimg2Raster(chm_cim_filt, chm_chablais3)
```

```
# plot SpatRaster
terra::plot(chm_chablais3)
```

```
# plot cimg object
plot(chm_cim)
```

```
# plot filtered cimg object
plot(chm_cim_filt)
```
# plot filtered SpatRaster terra::plot(chm\_filt)

circle2Raster *Raster corresponding to circle extent*

## Description

Creates an empty raster which extents corresponds to the circle specified by center coordinates, radius and optional buffer size.

## Usage

```
circle2Raster(X, Y, radius, resolution = 0.5, buffer = 0.5, ...)
```
## Arguments

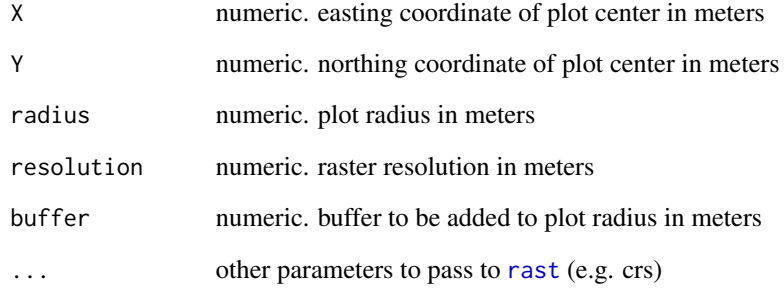

## Value

A SpatRaster object

## Examples

circle2Raster(100, 100, 20, 1, 5)

<span id="page-15-0"></span>

<span id="page-16-1"></span><span id="page-16-0"></span>

#### Description

Applies a lower and upper thresholds to the values of the input raster. If the mask input is provided, first all NA values in the raster are set to 0, then the raster in multiplied by the mask. Cells to be masked should therefore have a NA value in the mask raster object.

#### Usage

```
clean\_raster(r, minmax = c(-Inf, +Inf), mask = NULL)
```
#### Arguments

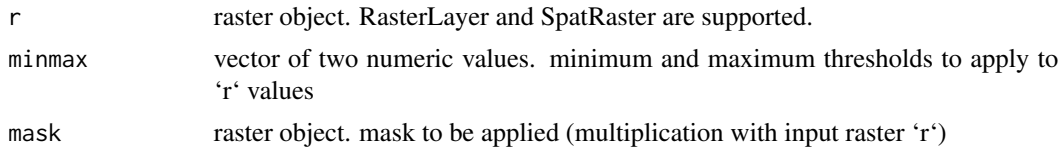

## Value

a raster object

```
# load data
data(quatre_montagnes)
# build model
model_aba <- aba_build_model(quatre_montagnes$G_m2_ha, quatre_montagnes[, 9:76],
  transform = "boxcox"
)
# build example raster to apply model
quatre_montagnes$X <- rep(1:8, 12)
quatre_montagnes$Y <- rep(1:12, each = 8)metrics_map <- terra::rast(quatre_montagnes[, c(2, 3, 9:76)], type = "xyz")
predict_map <- aba_predict(model_aba, metrics_map)
# create raster mask
mask <- predict_map
# set values to 1 or NA
terra::values(maxk) < - rep(c(1, 1, NA), each = 32)# apply thresholds and mask
predict_map_clean <- clean_raster(predict_map, c(40, 70), mask)
# plot maps
terra::plot(predict_map, main = "Predictions")
terra::plot(mask, main = "Mask", legend = FALSE)
terra::plot(predict_map_clean, main = "Cleaned predictions")
```
#### Description

Computes metrics for a list of [LAS](#page-0-0) objects (should be normalized point clouds). Calls the function [cloud\\_metrics](#page-0-0) on each element and then arranges the results in a data.frame.

#### Usage

```
clouds_metrics(
  llasn,
 func = ~lidR::stdmetrics(X, Y, Z, Intensity, ReturnNumber, Classification, dz = 1)
\lambda
```
#### Arguments

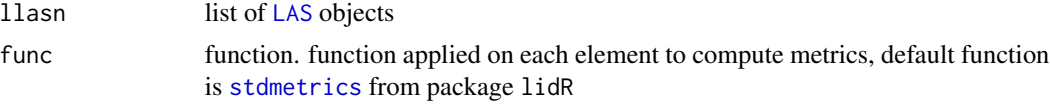

#### Value

A data frame with metrics in columns corresponding to LAS objects of the list (lines)

#### See Also

[cloud\\_metrics](#page-0-0), [stdmetrics](#page-0-0), [aba\\_metrics](#page-6-1), [pixel\\_metrics](#page-0-0)

```
# load LAS file
LASfile <- system.file("extdata", "las_chablais3.laz", package="lidaRtRee")
las_chablais3 <- lidR::readLAS(LASfile)
# set projection
lidR::projection(las_chablais3) <- 2154
# extract four point clouds from LAS object
llas \leftarrow list()
llas[["A"]] <- lidR::clip_circle(las_chablais3, 974350, 6581680, 10)
llas[["B"]] <- lidR::clip_circle(las_chablais3, 974390, 6581680, 10)
llas[["C"]] <- lidR::clip_circle(las_chablais3, 974350, 6581640, 10)
# normalize point clouds
llas <- lapply(llas, function(x) {
  lidR::normalize_height(x, lidR::tin())
})
# compute metrics
clouds_metrics(llas)
```

```
# compute metrics with user-defined function
# mean and standard deviation of first return points above 10 m
user_func <- function(z, rn, hmin = 10) {
  # first return above hmin subset
  dummy \le which(z \ge hmin & rn == 1)
  return(list(
   mean.z = mean(z[dummy]),sd.z = stats::sd(z[z > hmin])))
}
clouds_metrics(llas, func = \sim user_func(Z, ReturnNumber, 10))
```
<span id="page-18-1"></span>clouds\_tree\_metrics *Computes metrics on trees detected in list of point clouds.*

#### Description

Extracts summary statistics on trees for each LAS object in a list:

#### Usage

```
clouds_tree_metrics(llasn, XY, plot_radius, res = 0.5, func, ...)
```
## Arguments

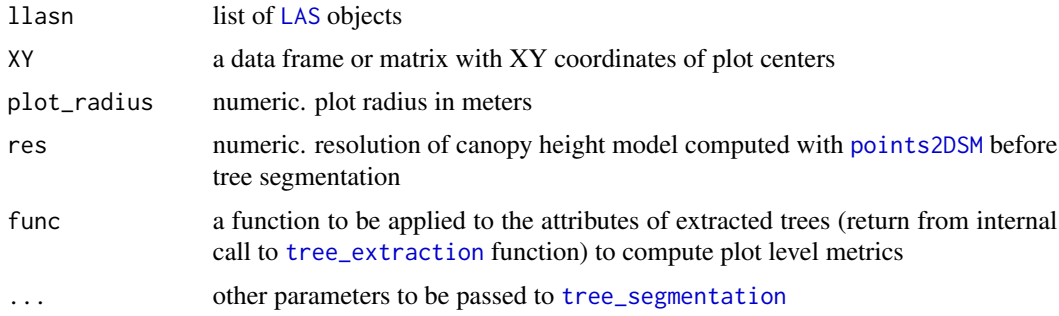

## Details

- calls [tree\\_segmentation](#page-62-1) to segment trees and then [tree\\_extraction](#page-58-1) to extract their features
- computes 'TreeCanopy\_cover\_in\_plot' (proportion of surface of disk of interest which is covered by segmented trees), 'TreeCanopy\_meanH\_in\_plot' (mean canopy height inside intersection of tree segments and disk of interest)
- removes detected trees located outside of the disk of interest defined by their centers and radius
- computes summary statistics of extracted tree features based on a user-defined function (default is [std\\_tree\\_metrics](#page-54-1))

<span id="page-19-0"></span>a data frame with tree metrics in columns corresponding to LAS objects of the list (lines)

#### See Also

[tree\\_segmentation](#page-62-1), [tree\\_extraction](#page-58-1), [std\\_tree\\_metrics](#page-54-1)

#### Examples

```
# load LAS file
LASfile <- system.file("extdata", "las_chablais3.laz", package="lidaRtRee")
las_chablais3 <- lidR::readLAS(LASfile)
# extract two point clouds from LAS object
llas <- lidR::clip_circle(las_chablais3,
                          c(974350, 974390),
                          c(6581680, 6581680), 10)
# normalize point clouds
llas <- lapply(llas, function(x) {
  lidR::normalize_height(x, lidR::tin())
})
# compute metrics with user-defined function
# number of detected trees between 20 and 30 meters and their mean height
# restricted to disks of radius 8 m.
user_func <- function(x) {
  dummy <- x$h[which(x$h > 20 & x$h < 30)]
  data.frame(Tree.between.20.30 = length(dummy), Tree.meanH = mean(dummy))
}
clouds_tree_metrics(llas,
  cbind(c(974350, 974390), c(6581680, 6581680)),
  8,
  res = 0.5, func = user_func
\mathcal{L}
```
convert\_raster *Raster format conversion*

## Description

Function to convert between raster formats. Use pkg = "terralrasterlstars" to get an output in SpatRaster, RasterLayer or stars format. Default is getOption("lidR.raster.default").

#### Usage

convert\_raster(r, pkg = NULL)

## <span id="page-20-0"></span>coregistration 21

#### **Arguments**

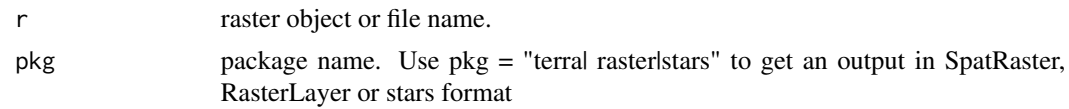

## Value

A raster object in the specified format

#### Examples

```
# load SpatRaster
data(chm_chablais3)
chm_chablais3 <- terra::rast(chm_chablais3)
# convert only if packages stars and raster are installed
# if (require("stars"))
# {
# to stars
# chm_stars <- convert_raster(chm_chablais3, pkg = "stars")
# chm_stars
# }
if (require("raster"))
{
# to raster
chm_raster <- convert_raster(chm_chablais3, pkg = "raster")
chm_raster
# back to terra
convert_raster(chm_raster, pkg = "terra")
}
```
<span id="page-20-1"></span>coregistration *Tree inventory and canopy height model coregistration*

## Description

Computes the correlation between the canopy height model and a virtual canopy height model simulated from tree locations, for different translations of tree inventory positions, and outputs the translation corresponding to best estimated co-registration.

#### Usage

```
coregistration(chm, trees, mask, buffer = 19, step = 0.5, dm = 2, plot = TRUE)
```
#### Arguments

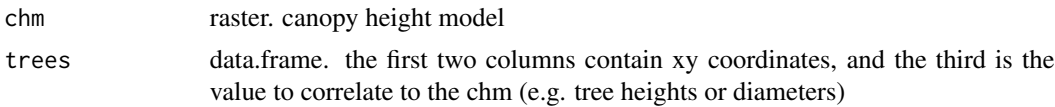

<span id="page-21-0"></span>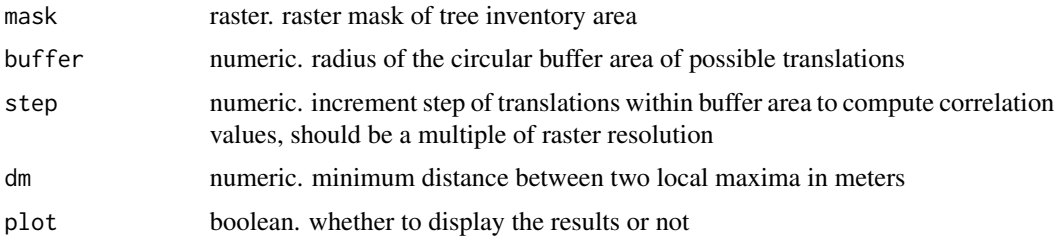

## Value

A list with two elements : first the correlation SpatRaster returned by [rasters\\_moving\\_cor](#page-44-1), second a data.frame returned by [raster\\_local\\_max](#page-46-1)

#### References

Monnet, J.-M. and Mermin, E. 2014. Cross-Correlation of Diameter Measures for the Co-Registration of Forest Inventory Plots with Airborne Laser Scanning Data. Forests 2014, 5(9), 2307-2326, [doi:10.3390/f5092307](https://doi.org/10.3390/f5092307)

#### See Also

[rasters\\_moving\\_cor](#page-44-1), [raster\\_local\\_max](#page-46-1)

```
# tree inventory
trees \leq data.frame(x = c(22.2, 18.3, 18.1), y = c(22.1, 22.7, 18.4),
z = c(15, 10, 15)# mask of inventory area
# empty raster with extent
tree_mask <- circle2Raster(20, 20, 9, resolution = 1)
# fill binary mask
tree_mask <- raster_xy_mask(rbind(c(20, 20), c(20, 20)), c(9, 9), tree_mask,
binary = TRUE)
# simulate chm raster
chm \le terra::rast(extent = c(0, 40, 0, 40), resolution = 1, crs = NA)
xy <- terra::xyFromCell(chm, 1:(ncol(chm) * nrow(chm)))
# add Gaussian surfaces to simulate tree crowns
z1 <- trees$z[1] * exp(-((xy[, 1] - trees$x[1])^2 + (xy[, 2] - trees$y[1])^2 / 2) * trees$z[1] / 50)
z2 <- trees$z[2] * exp(-((xy[, 1] - trees$x[2])^2 + (xy[, 2] - trees$y[2])^2 / 2) * trees$z[2] / 50)
z3 <- trees$z[3] * exp(-((xy[, 1] - trees$x[3])^2 + (xy[, 2] - trees$y[3])^2 / 2) * trees$z[3] / 50)
chm <- terra::rast(cbind(xy, pmax(z1, z2, z3)), type = "xyz") #+rnorm(length(z1),0,1)))
# translate trees
trees$x <- trees$x + 1
trees$y <- trees$y + 2
coreg <- coregistration(chm, trees, mask = tree_mask, buffer = 5, step = 1, dm = 1, plot = FALSE)
```
## <span id="page-22-0"></span>create\_disk 23

```
coreg$local_max[, c("dx1", "dy1")]
# plot raster
terra::plot(coreg$correlation_raster)
abline(h = 0, lty = 2)abline(v = 0, lty = 2)
# add location of two local maxima
graphics::points(coreg$local_max[1, c("dx1", "dx2")],
  coreg$local_max[1, c("dy1", "dy2")],
  cex = c(1, 0.5), pch = 3, col = "red"
)
```
create\_disk *Disk-shaped matrix mask*

### Description

Creates a matrix with TRUE values shaping a centered disk

## Usage

create\_disk(width = 5)

#### Arguments

width numeric. disk width in pixels, should be an uneven number

#### Value

A matrix with 1 for pixels inside the disk, 0 outside

## Examples

create\_disk(7)

<span id="page-22-1"></span>dem\_filtering *Image pre-processing (non-linear filtering and Gaussian smoothing)*

## Description

applies two filters to an image:

- 1. A non-linear filter: closing ([mclosing](#page-0-0)) with disk kernel, or median ([medianblur](#page-0-0)) with square kernel
- 2. A 2D Gaussian smoother (The [deriche](#page-0-0) filter is applied on both dimensions). Value-dependent smoothing is possible

## Usage

```
dem_filtering(
  dem,
  nl_filter = "Closing",
  nl\_size = 5,
  sigma = 0.3,
  padding = TRUE,
  sigmap = NULL
\mathcal{L}
```
## Arguments

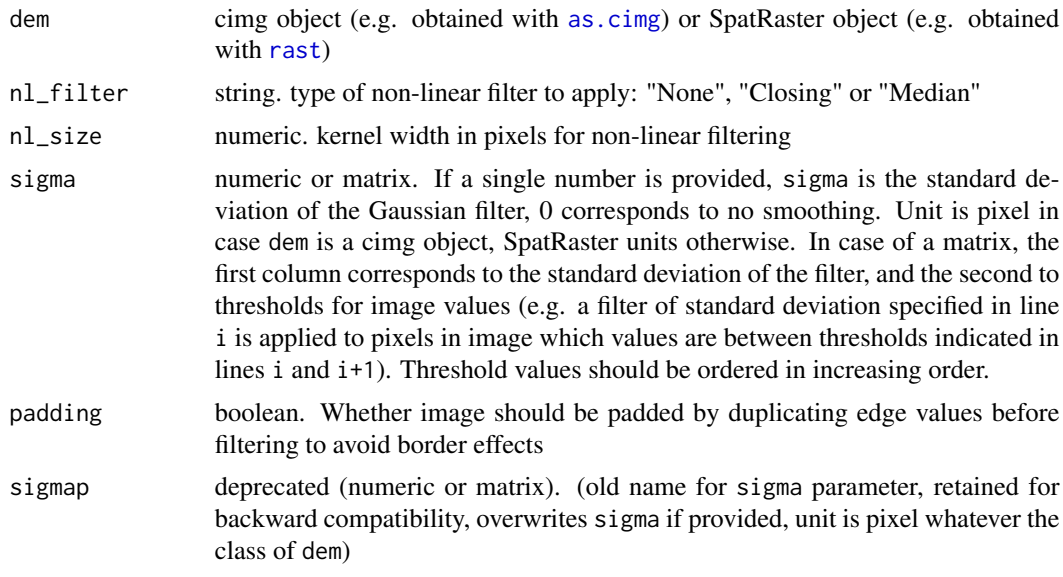

## Value

A list of two cimg objects or a SpatRaster object with image after non-linear filter and image after both filters

## See Also

[maxima\\_detection](#page-33-1), filters of imager package: [mclosing](#page-0-0), [medianblur](#page-0-0), [deriche](#page-0-0)

```
data(chm_chablais3)
chm_chablais3 <- terra::rast(chm_chablais3)
# filtering with median and Gaussian smoothing
im <- dem_filtering(chm_chablais3, nl_filter = "Median", nl_size = 3, sigma = 0.8)
# filtering with median filter and value-dependent Gaussian smoothing
# (less smoothing for values between 0 and 15)
```
<span id="page-23-0"></span>

## <span id="page-24-0"></span>edge\_detection 25

```
im2 <- dem_filtering(chm_chablais3,
 nl_filter = "Median", nl_size = 3,
 signa = <i>cbind</i>(c(0.2, 0.8), c(0, 15))\lambda# plot original image
terra::plot(chm_chablais3, main = "Initial image")
# plot image after median filter
terra::plot(im$non_linear_image, main = "Median filter")
# plot image after median and Gaussian filters
terra::plot(im$smoothed_image, main = "Smoothed image")
# plot image after median and value-dependent Gaussian filters
```

```
terra::plot(im2$smoothed_image, main = "Value-dependent smoothing")
```
<span id="page-24-1"></span>edge\_detection *Edge detection in gap image*

## Description

Performs edge detection on a gap image (e.g. output from function [gap\\_detection](#page-26-1)). The gap image is compared to a gap image which has undergone a dilation or erosion to identify edges of gaps.

#### Usage

```
edge_detection(gaps, inside = TRUE)
```
## Arguments

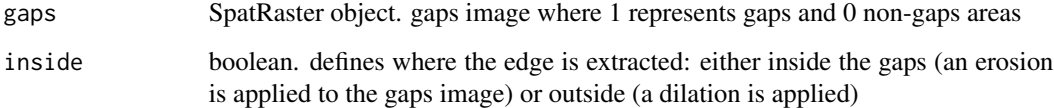

## Value

A SpatRaster object where edges are labelled as 1.

## See Also

[gap\\_detection](#page-26-1)

## Examples

```
data(chm_chablais3)
chm_chablais3 <- terra::rast(chm_chablais3)
# fill NA values in canopy height model
chm_chablais3[is.na(chm_chablais3)] <- 0
# gap detection with distance larger than canopy height / 2
gaps <- gap_detection(chm_chablais3,
 ratio = 2, gap_max_height = 1, min_gap_surface = 10,
 gap_reconstruct = TRUE
\mathcal{L}# edge detection
edges_inside <- edge_detection(!is.na(gaps$gap_id))
edges_outside <- edge_detection(!is.na(gaps$gap_id), inside = FALSE)
# edge proportion
sum(terra::values(edges_inside)) / (nrow(edges_inside) * ncol(edges_inside))
sum(terra::values(edges_outside)) / (nrow(edges_outside) * ncol(edges_outside))
# plot original image
terra::plot(chm_chablais3, main = "Initial image")
# plot binary image of gaps
terra::plot(gaps$gap_id > 0, main = "Gaps", col = "green", legend = FALSE)
# plot edges
terra::plot(edges_inside, main = "Edges (inside)", legend = FALSE)
terra::plot(edges_outside, main = "Edges (outside)", legend = FALSE)
```
<span id="page-25-1"></span>ellipses4Crown *Create elliptical polygons from centres and extensions in four directions*

## Description

creates polygons from the union of four quarters of ellipses, specified by the ellipse center, and maximum extension in two directions

#### Usage

ellipses4Crown(x, y, n, s, e, w, id = NULL, step =  $pi/12$ , angle.offset = 0)

#### Arguments

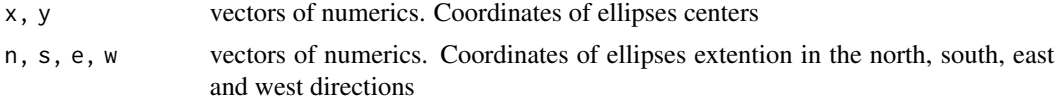

<span id="page-25-0"></span>

## <span id="page-26-0"></span>gap\_detection 27

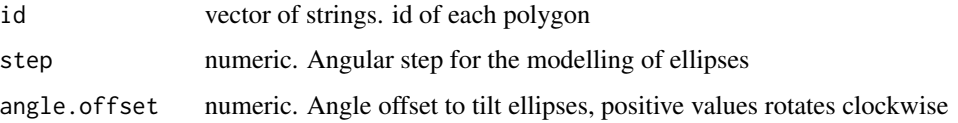

#### Value

a list of data.frame containing the coordinates of polygons

#### See Also

[pointList2poly](#page-37-1)

#### Examples

```
# compute coordinates of ellipses
ellipses1 <- ellipses4Crown(c(0, 10), c(0, 10), c(2, 2), c(3, 4), c(2.5, 3), c(2, 3),
  id = c("A", "B"))
ellipses1[["A"]]
# tilted ellipse
ellipses2 <- ellipses4Crown(c(0, 10), c(0, 10), c(2, 2), c(3, 4), c(2.5, 3), c(2, 3),
  angle.offset = pi / 6
)
ellipses2[[2]]
# draw ellipses in black, tilted ellipses in red
plot(ellipses1[[1]], type = "1", asp = 1, xlim = c(-5, 15), ylim = c(-5, 15))lines(ellipses1[[2]])
lines(ellipses2[[1]], col = "red")
```
<span id="page-26-1"></span>gap\_detection *Gap detection in a Canopy Height Model*

### **Description**

Performs gaps detection on a canopy height model provided as object of class [SpatRaster-class](#page-0-0), or computed from the point cloud of objects of class [LAS-class](#page-0-0) or [LAScatalog-class](#page-0-0). Function [dem\\_filtering](#page-22-1) is first applied to the canopy height model to remove artefacts. Gaps are then extracted based on several criteria:

- 1. Vegetation height must be smaller than a threshold
- 2. Gap width must be large enough, depending on surrounding canopy height; distance to surrounding vegetation is tested with morphological closings
- 3. Gap must have a minimum surface

lines(ellipses2[[2]], col = "red")

## Usage

```
gap_detection(
  las,
  res = 1,ratio = 2,
  gap_max\_height = 1,min_gap_surface = 25,
  max_gap_surface = +Inf,
  closing_height_bin = 1,
  nl_filter = "Median",
  nl\_size = 3,
  gap_reconstruct = FALSE
\mathcal{L}
```
## Arguments

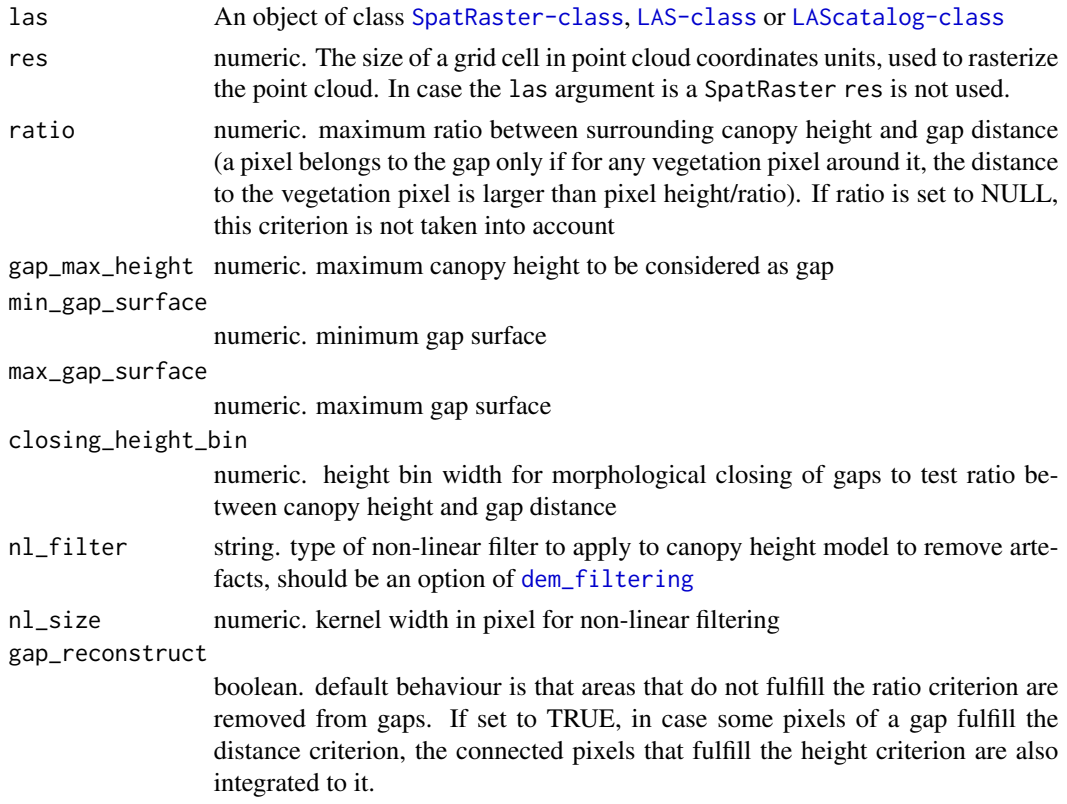

## Value

A SpatRaster object with three layers: gap labels, gap surface and canopy height model after filter.

## See Also

[dem\\_filtering](#page-22-1), [edge\\_detection](#page-24-1)

<span id="page-27-0"></span>

## <span id="page-28-0"></span>height\_regression 29

#### Examples

```
data(chm_chablais3)
chm_chablais3 <- terra::rast(chm_chablais3)
# fill NA values in canopy height model
chm_chablais3[is.na(chm_chablais3)] <- 0
# gap detection with distance larger than canopy height / 2
gaps \leq gap_detection(chm_chablais3, ratio = 2, gap_max_height = 1,
min_gap_surface = 0)
# gap detection with distance larger than canopy height / 2
# and reconstruction of border areas
gaps1 <- gap_detection(chm_chablais3,
  ratio = 2, gap_max_height = 1, min_gap_surface = 0,
  gap_reconstruct = TRUE
\lambda# gap detection without distance criterion
gaps2 <- gap_detection(chm_chablais3, ratio = NULL, gap_max_height = 1,
min_gap_surface = 0)
# gap id and corresponding surface for third detection parameters
table(terra::values(gaps2$gap_id)) * terra::res(gaps2$gap_id)[1]^2
# plot original image
terra::plot(chm_chablais3, main = "Initial image")
# plot binary image of gaps
terra::plot(gaps$gap_id > 0, main = "Gaps", col = "green", legend = FALSE)
terra::plot(gaps1$gap_id > 0, main = "Gaps, with reconstruction", col = "green", legend = FALSE)
terra::plot(gaps2$gap_id > 0, main = "Gaps, no width criterion", col = "green", legend = FALSE)
# plot filtered CHM
terra::plot(gaps2$filled_chm, main = "Filtered CHM")
```
height\_regression *Regression of detected heights VS reference heights*

## Description

Computes a linear regression model between the reference heights and the detected heights of matched pairs.

#### Usage

```
height_regression(lr, ld, matched, plot = TRUE, species = NULL, ...)
```
#### <span id="page-29-0"></span>**Arguments**

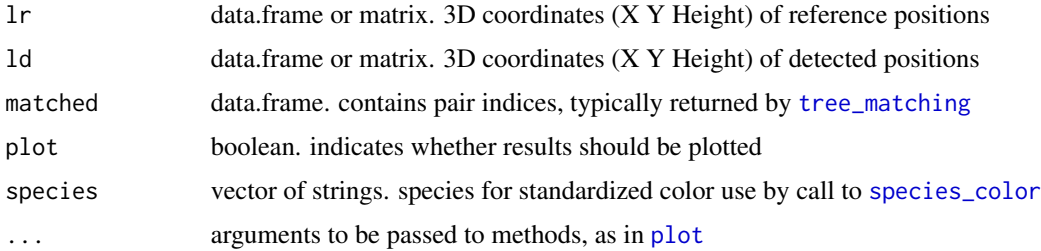

#### Value

A list with two elements. First one is the linear regression model, second one is a list with stats (root mean square error, bias and standard deviation of detected heights compared to reference heights).

## See Also

[tree\\_matching](#page-61-1)

## Examples

```
# create tree locations and heights
ref_trees <- cbind(c(1, 4, 3, 4, 2), c(1, 1, 2, 3, 4), c(15, 18, 20, 10, 11))
def_trees <- \text{cbind}(c(2, 2, 4, 4), c(1, 3, 4, 1), c(16, 19, 9, 15))# tree matching
match1 <- tree_matching(ref_trees, def_trees)
# height regression
reg <- height_regression(ref_trees, def_trees, match1,
  species = c("ABAL", "ABAL", "FASY", "FASY", "ABAL"),
  asp = 1, xlim = c(0, 21), ylim = c(0, 21))
summary(reg$lm)
reg$stats
```
<span id="page-29-1"></span>hist\_detection *Histogram of detection*

#### Description

Displays the histogram of tree heights of three categories: true detections, omissions, and false detections.

#### Usage

```
hist_detection(lr, ld, matched, plot = TRUE)
```
#### <span id="page-30-0"></span>hist\_stack 31

## Arguments

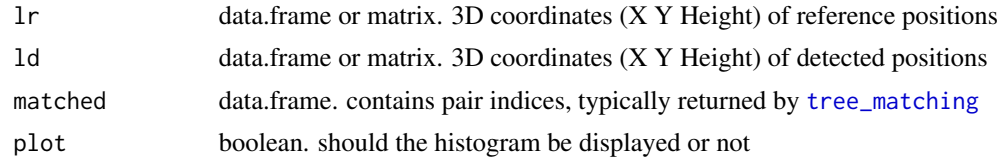

## Value

A list with three numerics: numbers of true detections, omissions and false detections

## See Also

[tree\\_matching](#page-61-1)

## Examples

```
# create reference and detected trees
ref_trees <- cbind(c(1, 4, 3, 4, 2), c(1, 1, 2, 3, 4), c(15, 18, 20, 10, 11))
def_trees <- cbind(c(2, 2, 4, 4), c(1, 3, 4, 1), c(16, 19, 9, 15))
#
# tree matching with different buffer size
match1 <- tree_matching(ref_trees, def_trees)
match2 <- tree_matching(ref_trees, def_trees, delta_ground = 2, h_prec = 0)
#
# corresponding number of detections
hist_detection(ref_trees, def_trees, match1)
hist_detection(ref_trees, def_trees, match2)
```
hist\_stack *Stacked histogram*

#### Description

Stacked histogram

## Usage

```
hist_stack(x, breaks, col = NULL, breaksFun = paste, ...)
```
#### Arguments

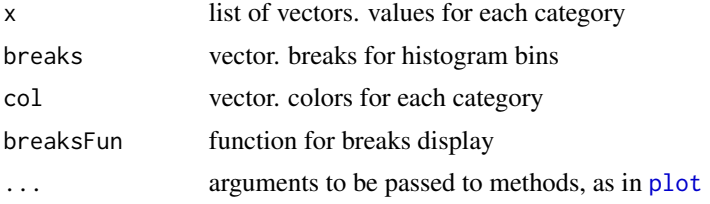

## Value

no return

las\_chablais3 *las data in France (Chablais 3 plot)*

## Description

Airborne laser scanning data over the Chablais 3 plot, acquired in 2009 by Sintegra, copyright INRAE

### Format

A compressed LAS file

#### Details

Additional information about the data

- Sensor: RIEGL LMS-Q560
- EPSG code of coordinates system: 2154

#### Source

Monnet J.-M. INRAE

## References

Monnet, J.-M. 2011. Using airborne laser scanning for mountain forests mapping: Support vector regression for stand parameters estimation and unsupervised training for treetop detection. Ph.D. thesis. University of Grenoble, France. pp. 21-22. [https://theses.hal.science/tel-00652698/](https://theses.hal.science/tel-00652698/document) [document](https://theses.hal.science/tel-00652698/document)

## See Also

[chm\\_chablais3](#page-13-1), [tree\\_inventory\\_chablais3](#page-60-1)

```
LASfile <- system.file("extdata", "las_chablais3.laz", package="lidaRtRee")
las_chablais3 <- lidR::readLAS(LASfile)
# set projection information
lidR::projection(las_chablais3) <- 2154
las_chablais3
```
<span id="page-31-0"></span>

<span id="page-32-1"></span><span id="page-32-0"></span>

## Description

The performed tests are:

- partial p.values calculated by [lm](#page-0-0) are all below a given value
- tests implemented by [gvlma](#page-0-0)
- variance inflation factors calculated by [vif](#page-0-0) are all below a given value

#### Usage

```
lma_{\rm c}check(formule, df, max.pvalue = 0.05, max.vif = 5)
```
#### Arguments

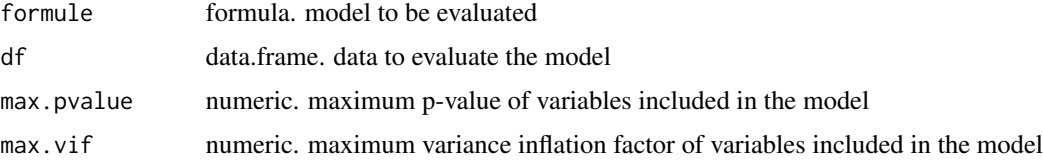

## Value

a one line data.frame with 5 columns.

- a string: evaluated formula
- a numeric: the adjusted R squared of the model
- a boolean: do all variables in the model have a partial p-value  $\lt$  max.pvalue
- a boolean: are all tests implemented by [gvlma](#page-0-0) false
- a boolean: is the variance inflation factor computed with [vif](#page-0-0) of all variables  $\lt$  max.vif

```
# load Quatre Montagnes dataset
data(quatre_montagnes)
# fit lm model
model <- lm(G_m2_ha ~ zmax + zq95, data = quatre_montagnes)
lma_check(eval(model$call[[2]]), quatre_montagnes)
# trying with Box-Cox transformation of dependent variable
# and other independent variables
model <- lm(boxcox_tr(G_m2_ha, -0.14) ~ Tree_meanH + Tree_density + zpcum7, data = quatre_montagnes)
lma_check(eval(model$call[[2]]), quatre_montagnes)
```
<span id="page-33-1"></span><span id="page-33-0"></span>

#### Description

Variable window size maxima detection is performed on the image to extract local maxima position and calculate the window size where they are global maxima. Gaussian white noise is added to the image to avoid adjacent maxima due to neighbor pixels with identical value.

#### Usage

```
maxima\_detection(dem, dem,res = 1, max<u>.width = 11, jitter = TRUE)</u>
```
#### Arguments

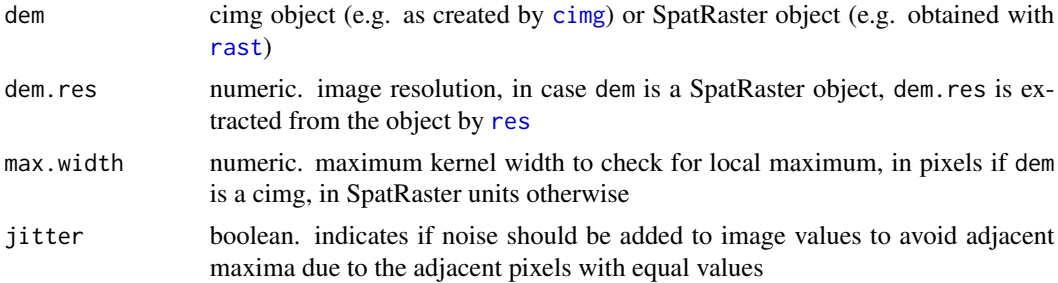

#### Value

A cimg object / SpatRaster object which values correspond to the radius (n) in pixels / meters of the square window (width 2n+1) where the center pixel is global maximum (tested up to the max.width parameter)

## See Also

[dem\\_filtering](#page-22-1), [maxima\\_selection](#page-34-1), [tree\\_segmentation](#page-62-1)

```
data(chm_chablais3)
chm_chablais3 <- terra::rast(chm_chablais3)
```

```
# maxima detection
maxi <- maxima_detection(chm_chablais3)
```

```
# plot original image
terra::plot(chm_chablais3, main = "Initial image")
```

```
# plot maxima image
terra::plot(maxi, main = "Local maxima")
```
<span id="page-34-1"></span><span id="page-34-0"></span>maxima\_selection *Image maxima selection based on values and neighborhood of local maxima*

#### Description

In a maxima image (output of [maxima\\_detection](#page-33-1)), sets values to zero for pixels which:

- 1. values in the initial image (from which maxima were detected) are below a threshold
- 2. values in the maxima image (corresponding to the radius of the neighborhood where they are global maxima) are below a threshold depending on the initial image value.

Make sure that the max.width parameter in [maxima\\_detection](#page-33-1) is consistent with the selection parameters (e.g. do not select with dmin = 7 if values were only tested up to max.width the default value which is approx. 5.5 m).

## Usage

 $maxima\_selection(maxi, dem.nl, hmin = 5, dmin = 0, dprop = 0.05)$ 

### Arguments

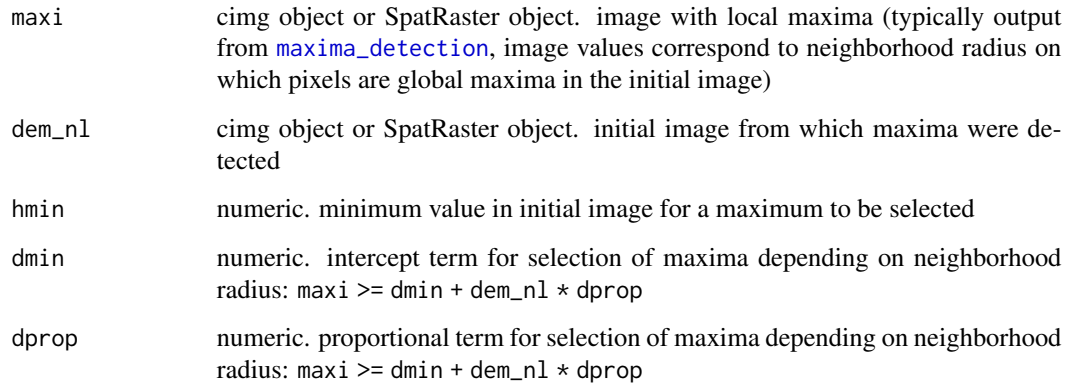

#### Value

A cimg object or SpatRaster object which values are the radius (n) in meter of the square window (width 2n+1) where the center pixel is global maximum and which fulfill the selection criteria

## See Also

[maxima\\_detection](#page-33-1), [tree\\_segmentation](#page-62-1)

## Examples

```
data(chm_chablais3)
chm_chablais3 <- terra::rast(chm_chablais3)
# maxima detection
maxi <- maxima_detection(chm_chablais3)
# several maxima selection settings
selected_maxi_hmin <- maxima_selection(maxi, chm_chablais3, hmin = 15)
selected_maxi_dm <- maxima_selection(maxi, chm_chablais3, dmin = 2.5)
selected_maxi <- maxima_selection(maxi, chm_chablais3, dmin = 1, dprop = 0.1)
# corresponding count number of remaining maxima
table(terra::values(maxi))
table(terra::values(selected_maxi_hmin))
table(terra::values(selected_maxi_dm))
table(terra::values(selected_maxi))
# plot original image
terra::plot(chm_chablais3, main = "Initial image")
# plot maxima images, original and first case
terra::plot(maxi, main = "Local maxima")
terra::plot(selected_maxi, main = "Selected maxima")
```
<span id="page-35-1"></span>plot\_matched *Plot of matched pairs of detected and reference trees*

## Description

Plot of matched pairs of detected and reference trees

### Usage

```
plot_matched(lr, ld, matched, chm = NULL, plot_border = NULL, ...)
```
## Arguments

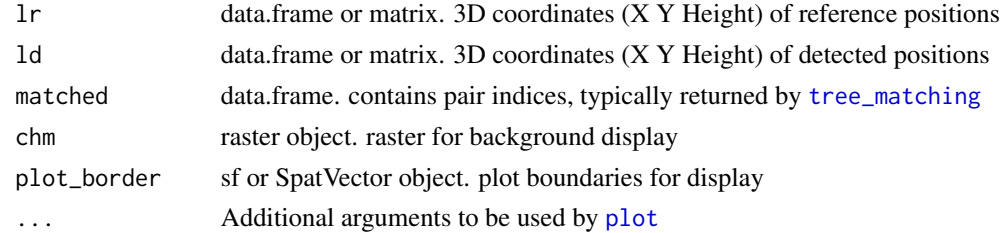

#### Value

no return

<span id="page-35-0"></span>

<span id="page-36-0"></span>plot\_tree\_inventory 37

#### See Also

[tree\\_matching](#page-61-1), [hist\\_detection](#page-29-1)

## Examples

```
# create reference and detected trees
ref_trees \le cbind(c(1, 4, 3, 4, 2), c(1, 1.5, 2, 3, 4), c(15, 18, 20, 10, 11))
def_trees <- cbind(c(2, 2, 4, 4), c(1, 3, 4, 1), c(16, 19, 9, 15))
#
# compute matching
match1 <- tree_matching(ref_trees, def_trees)
match2 <- tree_matching(ref_trees, def_trees, delta_ground = 2, h_prec = 0)
# 2D display of matching results
plot_matched(ref_trees, def_trees, match1, xlab = "X", ylab = "Y")
plot_matched(ref_trees, def_trees, match2, xlab = "X", ylab = "Y")
```
<span id="page-36-1"></span>plot\_tree\_inventory *Displays a map of tree inventory data*

#### Description

displays tree inventory data

## Usage

```
plot_tree_inventory(xy, height = NULL, diam = NULL, species = NULL, ...)
```
#### Arguments

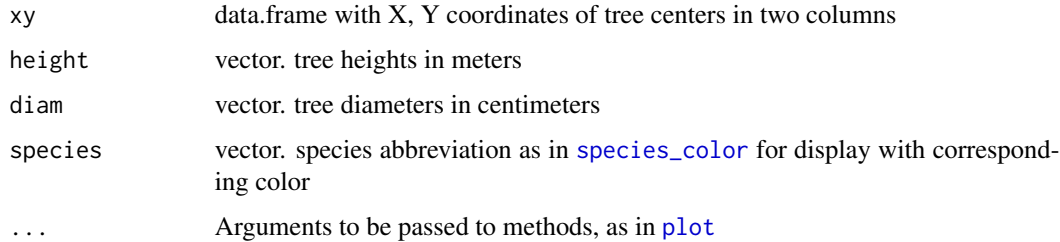

#### Value

no return

## See Also

[species\\_color](#page-54-2) for a table of species and associated colors

## Examples

```
# load tree inventory data from plot Chablais 3
data("tree_inventory_chablais3")
# display tree inventory
plot_tree_inventory(tree_inventory_chablais3[, c("x", "y")],
  diam = tree_inventory_chablais3$d, col = "red",
  pch = tree_inventory_chablais3$e,
  xlab = "X", ylab = "Y"
)
# display tree inventory with CHM background
data("chm_chablais3")
chm_chablais3 <- terra::rast(chm_chablais3)
terra::plot(chm_chablais3, col = gray(seq(0, 1, 1 / 255)))plot_tree_inventory(tree_inventory_chablais3[, c("x", "y")],
  height = tree_inventory_chablais3$h,
  species = tree_inventory_chablais3$s,
  add = TRUE)
```
<span id="page-37-1"></span>pointList2poly *Convert a list of points into spatial polygons object*

## Description

Converts a list of points specifying polygons into a spatial object

## Usage

```
pointList2poly(points_list, df = NULL, ...)
```
#### Arguments

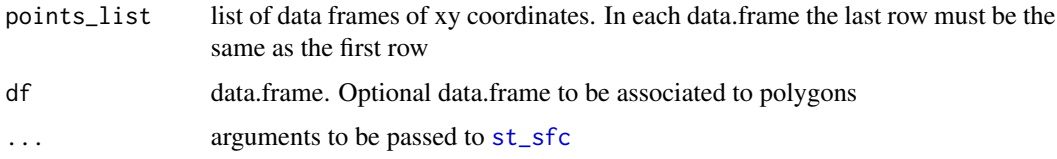

## Value

a simple feature collection with POLYGON geometry.

#### See Also

[ellipses4Crown](#page-25-1)

<span id="page-37-0"></span>

## <span id="page-38-0"></span>points2DSM 39

#### Examples

```
# Compute coordinates of polygons
ellipses <- ellipses4Crown(c(0, 10), c(0, 10), c(2, 2), c(3, 4), c(2.5, 3), c(2, 3),
  id = c("A", "B"))
# Convert to sf object
ellipses1 <- pointList2poly(ellipses)
ellipses1
# Convert to sf object with user-defined data.frame
ellipses2 <- pointList2poly(ellipses, df = data.frame(info = 1:2))
# draw ellipses
plot(ellipses2, col = ellipses2$info)
```
<span id="page-38-1"></span>points2DSM *Digital Surface Model*

#### Description

Creates a Digital Surface Model from a LAS object. From version 4.0.0 relies on [rasterize\\_canopy](#page-0-0). Maintained for backward compatibility but a direct call to this function should be preferred. Raster extent is specified by the coordinates of lower left and upper right corners. Default extent covers the full range of points, and aligns on multiple values of the resolution. Cell value is the maximum height of points contained in the cell.

## Usage

points2DSM(.las, res = 1, xmin, xmax, ymin, ymax)

## Arguments

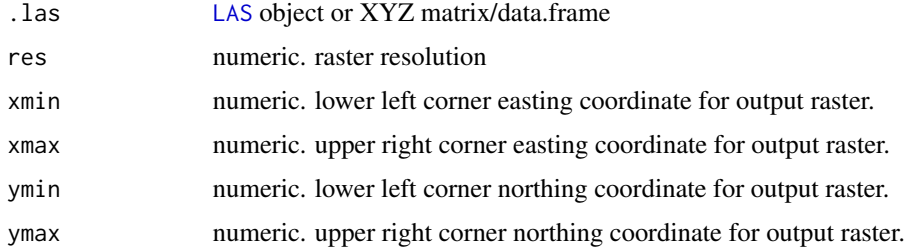

## Value

A SpatRaster object.

#### See Also

[points2DTM](#page-39-1) for Digital Terrain Model computation.

#### Examples

```
# load LAS file
LASfile <- system.file("extdata", "las_chablais3.laz", package="lidaRtRee")
las_chablais3 <- lidR::readLAS(LASfile)
# set projection
lidR::projection(las_chablais3) <- 2154
# create a digital surface model with first-return points, resolution 0.5 m
dsm <- points2DSM(lidR::filter_first(las_chablais3), res = 0.5)
# display raster
terra::plot(dsm)
```
<span id="page-39-1"></span>points2DTM *Digital Terrain Model*

#### Description

Creates a Digital Terrain Model from LAS object or XYZ data. Raster extent is specified by the coordinates of lower left and upper right corners. Default extent covers the full range of points, and aligns on multiple values of the resolution. Cell value is compute as the bilinear interpolation at the cell center form an Delaunay triangulation. Relies on [rasterize\\_terrain](#page-0-0) with algorithm [tin](#page-0-0). In case a LAS object is provided, only points classified as ground or water (2 or 9) will be used.

## Usage

points2DTM(.las, res = 1, xmin, xmax, ymin, ymax)

## Arguments

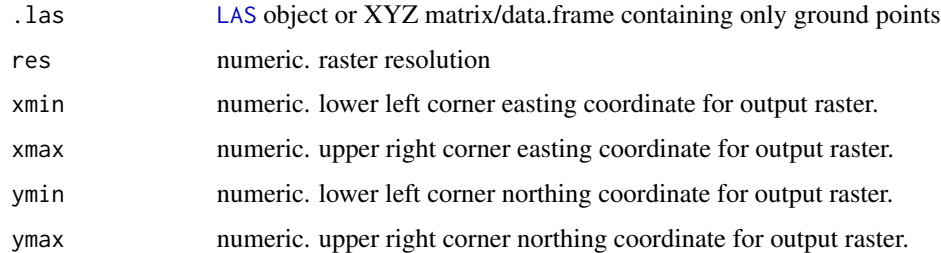

#### Value

A SpatRaster object

#### See Also

[points2DSM](#page-38-1) for Digital Surface Model computation.

<span id="page-39-0"></span>

## <span id="page-40-0"></span>polar2Projected 41

#### Examples

```
# load LAS file
LASfile <- system.file("extdata", "las_chablais3.laz", package="lidaRtRee")
las_chablais3 <- lidR::readLAS(LASfile)
# set projection
lidR::projection(las_chablais3) <- 2154
# create digital terrain model with points classified as ground
dtm <- points2DTM(las_chablais3)
# display raster
terra::plot(dtm)
```
polar2Projected *Polar to cartesian coordinates conversion*

## Description

Computes projected coordinates (Easting, Northing, Altitude) from polar coordinates (Azimuth, Slope, Distance) and center position (Easting, Northing, Altitude). Magnetic declination and meridian convergence are optional parameters. In case distance is measured to the border of objects (e.g. trees), the diameter can be added to compute the coordinates of object center.

## Usage

```
polar2Projected(
  x,
 y,
 z = 0,
  azimuth,
  dist,
  slope = 0,
  decimal = 0,
 convergence = 0,
  diameter = 0)
```
#### Arguments

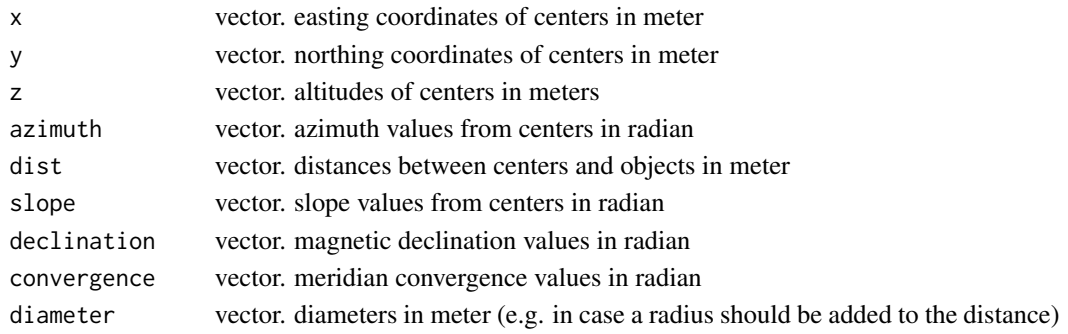

## <span id="page-41-0"></span>Value

A data.frame with easting, northing and altitude coordinates, and horizontal distance from centers to objects centers

#### See Also

[plot\\_tree\\_inventory](#page-36-1) for tree inventory display

#### Examples

```
# create data.frame of trees with polar coordinates and diameters
trees <- data.frame(
  x = rep(c(\emptyset, 1\emptyset), each = 2),y = rep(c(0, 10), each = 2),z = rep(c(\emptyset, 2), each = 2),azimuth = rep(c(0, pi / 3)),dist = rep(c(2, 4)),slope = rep(c(\emptyset, pi / 6)),diameter.cm = c(15, 20, 25, 30)
\mathcal{L}trees
# compute projected coordinates
polar2Projected(trees$x, trees$y, trees$z, trees$azimuth, trees$dist,
  trees$slope,
  declination = 0.03, convergence = 0.02, trees$diameter.cm / 100
\lambda
```
quatre\_montagnes *Field plot inventory in the Quatre Montagnes area (France)*

#### **Description**

Dataset of forest parameters measured in the field on 96 circular plots of 15 m radius. Metrics derived from airborne laser scanning (ALS) point clouds have also been extracted and calculated for those plots.

#### Usage

```
data(quatre_montagnes)
```
#### Format

A data.frame with 76 columns:

- 1. plotId id of field plot
- 2. X easting coordinate (epsg: 2154)
- 3. Y northing coordinate (epsg: 2154)
- <span id="page-42-0"></span>4. clusterId id of cluster, plots were inventoried in groups of 4
- 5. G\_m2\_ha basal area in m2 per ha
- 6. N\_ha number of trees per ha
- 7. D\_mean\_cm mean tree diameter at breast height (1.3 m) in cm
- 8. stratum forest ownership (public or private)
- 9. [, 9:60] point cloud metrics computed from ALS, see [aba\\_metrics](#page-6-1)
- 10. [, 61:73] metrics derived from tree segmentation in ALS data, see [std\\_tree\\_metrics](#page-54-1)
- 11. [, 74:76] terrain statistics, see [terrain\\_points\\_metrics](#page-55-1)

## References

```
Monnet, J.-M. 2021. Tutorial on modeling forest parameters with ALS data. ABA data preparation
https://gitlab.irstea.fr/jean-matthieu.monnet/lidartree_tutorials/-/wikis/ABA-data-preparation
```
#### Examples

data(quatre\_montagnes) summary(quatre\_montagnes)

<span id="page-42-1"></span>raster2Cimg *SpatRaster to Cimg conversion*

#### Description

converts a SpatRaster object to cimg object. NA values in raster are replaced.

#### Usage

raster2Cimg(r, NA\_replace =  $0$ , maxpixels = 1e+10)

## Arguments

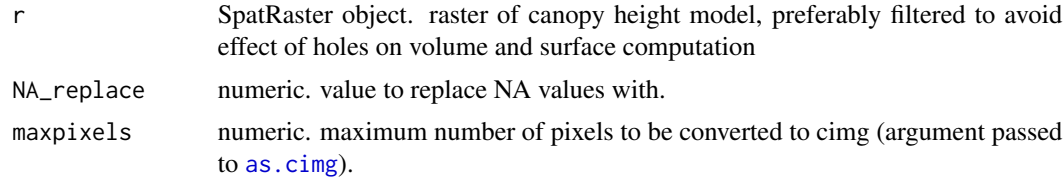

#### Value

A cimg object

## See Also

[cimg2Raster](#page-14-1)

## Examples

```
data(chm_chablais3)
chm_chablais3 <- terra::rast(chm_chablais3)
chm_cim <- raster2Cimg(chm_chablais3)
chm_cim
summary(chm_cim)
# plot SpatRaster
terra::plot(chm_chablais3)
# plot cimg object
plot(chm_cim)
```
<span id="page-43-1"></span>rasters2Cor *Correlation between two rasters*

## Description

computes correlation between two rasters, based on the extent of the smallest one.

#### Usage

```
rasters2Cor(raster_b, raster_s, mask = NULL, small.SC = TRUE)
```
## Arguments

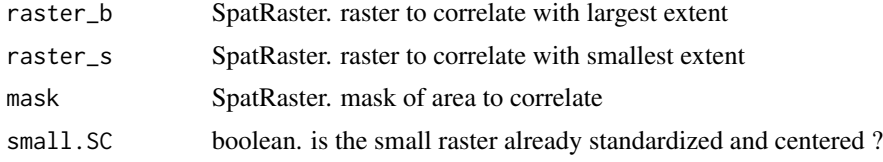

## Value

A numeric

#### See Also

[rasters\\_moving\\_cor](#page-44-1) to compute correlation between rasters for different translations

```
# create raster
r_b \leq r terra:: rast(xmin = 0, xmax = 40, ymin =0, ymax = 40,
resolution = 1, crs = NA)
xy <- terra::xyFromCell(r_b, 1:(nrow(r_b) * ncol(r_b)))
# add Gaussian surface and noise
```
<span id="page-43-0"></span>

```
z \le -3 \times \exp(-(x \times 1) - 20)^2 + (x \times 1) - 20r_b \leftarrow \text{terra::rast(cbind(xy, z), type = "xyz")}# create circular mask of radius 5
z_mask <- (xy[, 1] - 20)^2 + (xy[, 2] - 20)^2 < 5^2r_mask <- terra::rast(cbind(xy, z_mask), type = "xyz")
# create small raster of size 20
r_s \leq r terra::\text{crop}(r_b, \text{terra}::ext(c(10, 30, 10, 30)))# add noise to small raster
terra::values(r_s) <- terra::values(r_s) + rnorm(ncol(r_s) * nrow(r_s), 0, 0.5)
r_mask <- terra::crop(r_mask, terra::ext(c(10, 30, 10, 30)))
# compute correlation on masked area where signal to noise ratio is lower
rasters2Cor(r_b, r_s, r_mask, small.SC = FALSE)
# compute correlation for whole small raster
rasters2Cor(r_b, r_s, small.SC = FALSE)
# display large raster
terra::plot(r_b, main = "Large raster")
# display small raster
terra::plot(r_s, main = "Small raster")
# display mask
terra::plot(r_mask, main = "Computation mask")
```
<span id="page-44-1"></span>rasters\_moving\_cor *Correlation between rasters for different XY translations*

## Description

computes correlation between two rasters for different XY translations. The correlation values are computed on the extent of the smallest raster using [rasters2Cor](#page-43-1), after applying an optional mask, and for each translation within a buffer area.

#### Usage

```
rasters_moving_cor(raster_b, raster_s, mask = NULL, buffer = 19, step = 0.5)
```
#### Arguments

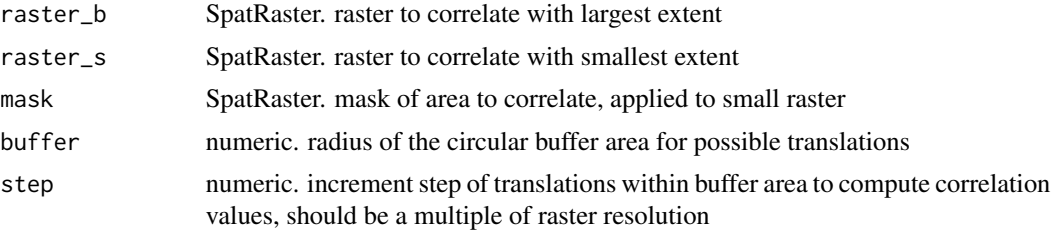

#### <span id="page-45-0"></span>Value

A SpatRaster. Raster value at coordinates x,y correspond to the correlation between the large raster and the small raster when small raster center has been translated of  $(x,y)$ 

#### See Also

[raster\\_local\\_max](#page-46-1) to extract local maximum of resulting correlation raster, [rasters2Cor](#page-43-1)

#### Examples

```
# create raster
r_b \leq -\text{terra:}:\text{rast}(xmin = 0, xmax = 40, ymin = 0, ymax = 40,resolution = 1, crs = NAxy <- terra::xyFromCell(r_b, 1:(nrow(r_b) * ncol(r_b)))
# add Gaussian surfaces
z1 \leftarrow 1.5 * exp(-(xy[, 1] - 22)^2 + (xy[, 2] - 22)^2 (2 / 2) / 5)z2 \le - \exp(-( (xy[, 1] - 20)^2 + (xy[, 2] - 22)^2 / 2 / 3)z3 \le -1.5 \times \exp(-(x)(1 - 17)^2 + (xy), 2] - 17)^2 / 2) / 5)
r_b \leftarrow \text{terra::rast(cbind(xy, z1 + z2 + z3), type = "xyz")}# create small raster
r_s \leq terra::\text{crop}(r_b, \text{terra}::ext(c(15, 25, 15, 25)))# offset raster by (-2, -2)
terra::ext(r_s) <- c(13, 23, 13, 23)
# compute correlations for translations inside buffer
rr <- rasters_moving_cor(r_b, r_s, buffer = 6, step = 1)
rr
# display large raster
terra::plot(r_b, main = "Large raster")
# display small raster
terra::plot(r_s, main = "Small raster")
# display correlation
terra::plot(rr,
  xlab = "X translation", ylab = "Y translation",
  main = "Correlation between rasters"
)
```
<span id="page-45-1"></span>raster\_chull\_mask *Raster mask of convex hull*

#### Description

creates raster mask corresponding to the convex hull of xy positions

#### Usage

```
raster_chull_mask(xy, r)
```
## <span id="page-46-0"></span>raster\_local\_max 47

## Arguments

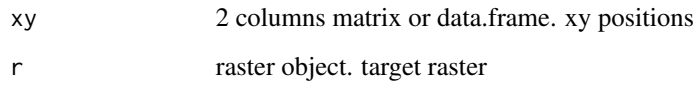

## Value

a SpatRaster with 0 or 1

## See Also

[raster\\_xy\\_mask](#page-49-1)

## Examples

```
# create raster
r <- terra::rast(extent = c(0, 40, 0, 40), resolution = 1, crs = "epsg:2154")
```

```
# xy positions
xy <- data.frame(
 x = c(10, 20, 31.25, 15),
  y = c(10, 20, 31.25, 25)
)
# compute mask
mask1 <- raster_chull_mask(xy, r)
# display binary raster
terra::plot(mask1)
graphics::points(xy)
```
<span id="page-46-1"></span>raster\_local\_max *Statistics of raster local maximum*

## Description

identifies global maximum and second global maximum from raster (e.g. output from [rasters\\_moving\\_cor](#page-44-1)), and computes related statistics. Local maxima can be excluded based on a minimum distance dm to nearest local maximum.

## Usage

```
raster_local_max(r, dm = 2, med1 = 1, med2 = 2, quanta = 0.75, quantb = 0.5)
```
#### <span id="page-47-0"></span>Arguments

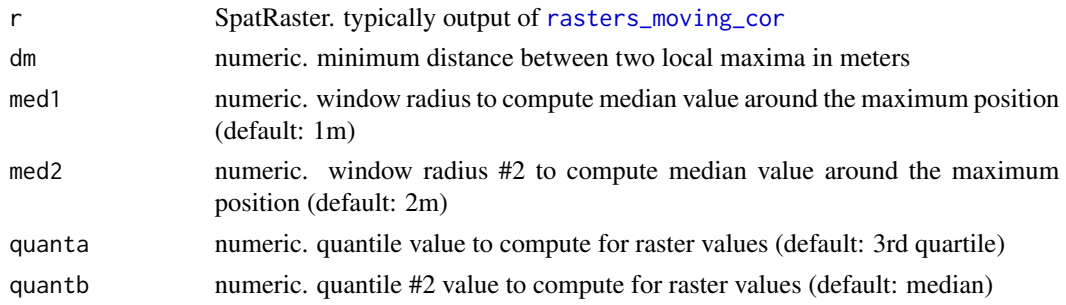

#### Value

A data.frame with value of maximum, position of maximum, position of second maximum, ratio of max value to 2nd max, ratio of max value to median of neighborhood (size1 and size 2), ratio of max value to raster quantiles 1 and 2

#### See Also

[rasters\\_moving\\_cor](#page-44-1), [coregistration](#page-20-1) for application to the coregistration of tree inventory data with canopy height models

```
# create raster
r_b \leq r terra:: rast(xmin = 0, xmax = 40, ymin =0, ymax = 40,
resolution = 1, crs = NAxy \leftarrow \text{terra::xyFromCell}(r_b, 1:(nrow(r_b) * ncol(r_b)))# add Gaussian surfaces
z1 <- 1.5 * exp(-((xy[, 1] - 22)^2 + (xy[, 2] - 22)^2 / 2) / 5)
z2 \leftarrow \exp(-( (xy[, 1] - 20)^2 + (xy[, 2] - 22)^2 / 2 / 3)z3 \le -1.5 \times \exp(-(x \times 1) - 17)^2 + (x \times 2) - 17)^2 / 2) / 5)
r_b \leftarrow \text{terra::rast(cbind(xy, z1 + z2 + z3), type = "xyz")}# create small raster
r_s < - terra::\text{crop}(r_b, \text{terra}::ext(c(15, 25, 15, 25)))# offset raster by (-2, -2)
terra::ext(r_s) <- c(13, 23, 13, 23)
rr <- rasters_moving_cor(r_b, r_s, buffer = 6, step = 1)
loc_max <- raster_local_max(rr)
loc_max
# plot raster
terra::plot(rr)
# add location of two local maxima
graphics::points(loc_max[1, c("dx1", "dx2")], loc_max[1, c("dy1", "dy2")],
  cex = c(1, 0.5), pch = 3
\lambda
```
<span id="page-48-1"></span><span id="page-48-0"></span>raster\_metrics *Computes metrics by aggregating a raster at lower resolution or summarizing attributes based on XY locations*

## Description

Computes statistics by aggregating a raster at lower resolution. Aggregation groups are larger cells, new values are computed by applying a user-specified function to original cells contained in the larger cells. Results are provided as a data.frame with the XY coordinates of the larger cells, or as SpatRaster.

#### Usage

```
raster_metrics(
 r,
 res = 20,
 fun = function(x) {
     data.frame(mean = mean(x[, 3]), sd = stats::sd(x[, 3]))
},
 output = "raster"
)
```
## Arguments

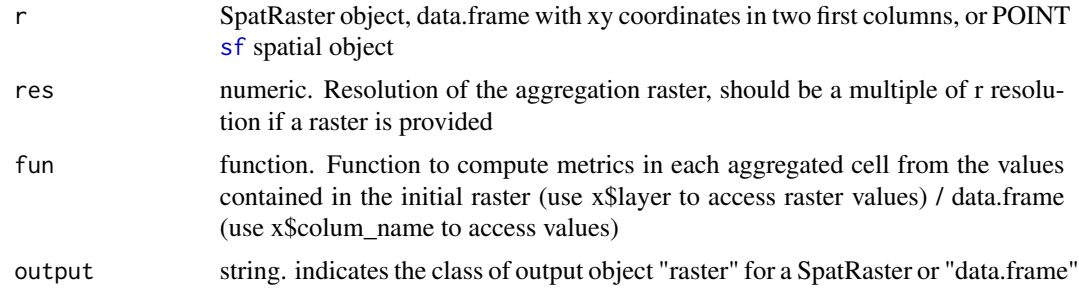

## Value

a data.frame with the XY center coordinates of the aggregated cells, and the values computed with the user-specified function, or a SpatRaster object

```
data(chm_chablais3)
chm_chablais3 <- terra::rast(chm_chablais3)
# raster metrics from raster
metrics1 <- raster_metrics(chm_chablais3, res = 10)
metrics1
```

```
# raster metrics from data.frame
n < -1000df <- data.frame(
 x = runif(n, 0, 100), y = runif(n, 0, 100), z1 = runif(n, 0, 1),z2 = runif(n, 10, 20)\lambda# compute raster metrics
metrics2 <- raster_metrics(df,
  res = 10,
  fun = function(x) {
    data.frame(max.z = max(x$z1), max.sum = max(x$z1 + x$z2))
  },
  output = "data.frame"
\mathcal{L}summary(metrics2)
# display raster metrics
terra::plot(metrics1)
# display data.frame metrics
terra::plot(terra::rast(metrics2, type = "xyz"))
```
<span id="page-49-1"></span>raster\_xy\_mask *Raster mask by union of buffers around xy positions*

## Description

creates a raster mask by union of circular buffers around xy positions

#### Usage

```
raster_xy_mask(xy, buff, r, binary = TRUE)
```
## Arguments

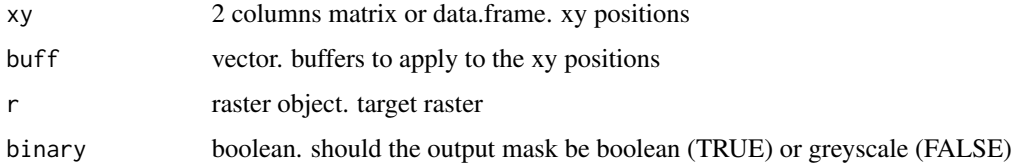

## Value

a raster object

#### See Also

[raster\\_chull\\_mask](#page-45-1)

<span id="page-49-0"></span>

## <span id="page-50-0"></span>raster\_zonal\_stats 51

## Examples

```
# create raster
r <- terra::rast(xmin=0, xmax = 40, ymin = 0, ymax = 40, resolution = 1, crs= NA )
# xy positions
xy <- data.frame(
  x = c(10, 20, 31.25, 15),
  y = c(10, 20, 31.25, 25)
)
# compute mask
mask1 <- raster_xy_mask(xy, c(5, 8, 5, 5), r)
mask2 <- raster_xy_mask(xy, c(5, 8, 5, 5), r, binary = FALSE)
# display binary raster
terra::plot(mask1)
graphics::points(xy)
# display distance raster
terra::plot(mask2)
graphics::points(xy)
```
raster\_zonal\_stats *Image statistic in segment*

## Description

compute zonal statistic of an image

## Usage

```
raster_zonal_stats(segms, dem_nl, fun = max)
```
## Arguments

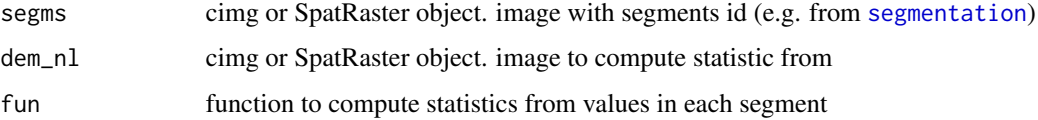

## Value

A cimg object or raster object with values of the statistic

## See Also

[segmentation](#page-51-1)

## <span id="page-51-0"></span>Examples

```
data(chm_chablais3)
chm_chablais3 <- terra::rast(chm_chablais3)
# median filter
chm_chablais3 <- dem_filtering(chm_chablais3,
  nl_filter = "Median", nl_size = 3,
  sigma = \theta)$non_linear_image
# maxima detection
maxi <- maxima_detection(chm_chablais3)
# segmentation
seg_maxi <- segmentation(maxi, chm_chablais3)
# compute image of maximum value in each segment
max_in_segment <- raster_zonal_stats(seg_maxi, chm_chablais3)
# plot original image
terra::plot(chm_chablais3, main = "Median filter")
# plot segments and image of max value inside segments
seg_maxi[seg_maxi == 0] <- NA
terra::plot(seg_maxi %% 8, main = "Segments", col = rainbow(8))
terra::plot(max_in_segment, main = "Max value in segment")
```
<span id="page-51-1"></span>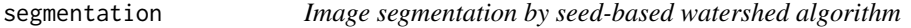

## Description

performs a seed-based watershed segmentation (wrapper for [watershed](#page-0-0))

#### Usage

```
segmentation(maxi, dem_nl)
```
#### Arguments

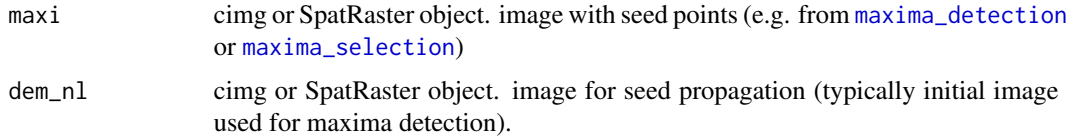

## Value

A cimg object or SpatRaster object with segments id

## <span id="page-52-0"></span>seg\_adjust 53

#### See Also

[maxima\\_detection](#page-33-1), [maxima\\_selection](#page-34-1), [seg\\_adjust](#page-52-1)

#### Examples

```
data(chm_chablais3)
chm_chablais3 <- terra::rast(chm_chablais3)
# median filter
chm_chablais3 <- dem_filtering(chm_chablais3,
  nl_filter = "Median", nl_size = 3,
  sigma = \theta)$non_linear_image
# maxima detection
maxi <- maxima_detection(chm_chablais3)
# maxima selection
selected_maxi <- maxima_selection(maxi, chm_chablais3, dm = 1, dprop = 0.1)
# segmentation
seg_maxi <- segmentation(maxi, chm_chablais3)
seg_selected_maxi <- segmentation(selected_maxi, chm_chablais3)
# plot original image
terra::plot(chm_chablais3, main = "Median filter")
# plot segmented image
# replace segment with id 0 (not a tree) with NA
seg_maxi[seg_maxi == 0] <- NA
terra::plot(seg_maxi %% 8, main = "Segments, no maxima selection",
col = rainbow(8)seg_selected_maxi [seg_selected_maxi == 0] <- NA
terra::plot(seg_selected_maxi %% 8, main = "Segments, maxima selection",
col = rainbow(8)
```
<span id="page-52-1"></span>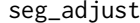

seg\_adjust *Modification of segments based on values*

## Description

in a segmented image, removes from segments the pixels which values in a reference image is below a certain percentage of the highest value inside the segment. Removed pixels are attributed 0 value.

#### Usage

seg\_adjust(dem\_w, dem\_wh, dem\_nl, prop = 0.3, min.value = 2, min.maxvalue = 5)

#### <span id="page-53-0"></span>Arguments

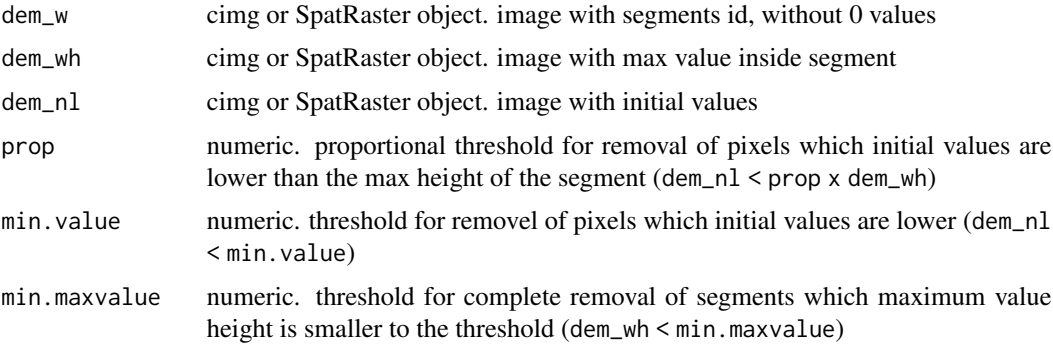

## Value

A cimg or SpatRaster object: image with modified segments.

#### See Also

[maxima\\_detection](#page-33-1), [maxima\\_selection](#page-34-1)

```
data(chm_chablais3)
chm_chablais3 <- terra::rast(chm_chablais3)
# median filter
chm_chablais3 <- dem_filtering(chm_chablais3,
  nl_filter = "Median", nl_size = 3,
  sigma = \theta)$non_linear_image
# maxima detection and selection
maxi <- maxima_detection(chm_chablais3)
selected_maxi <- maxima_selection(maxi, chm_chablais3, dm = 1, dprop = 0.1)
# segmentation
seg_selected_maxi <- segmentation(selected_maxi, chm_chablais3)
# max value in segments
max_in_segment <- raster_zonal_stats(seg_selected_maxi , chm_chablais3)
# segmentation modification
seg_modif1 <- seg_adjust(seg_selected_maxi , max_in_segment,
  chm_chablais3,
 prop = 0.5)
seg_modif2 <- seg_adjust(seg_selected_maxi , max_in_segment,
 chm_chablais3,
  prop = 0, min.value = 5, min.maxvalue = 10
)
```

```
# plot initial segmented image
# seg_selected_maxi[seg_selected_maxi == 0] <- NA
terra::plot(seg_selected_maxi %% 8, main = "Initial segments", col = rainbow(8))
# seg_modif1[seg_modif1 == 0] <- NA
terra::plot(seg_modif1 %% 8, main = "Modified segments 1", col = rainbow(8))
seg_modif2[seg_modif2 == 0] <- NA
terra::plot(seg_modif2 %% 8, main = "Modified segments 2", col = rainbow(8))
```
<span id="page-54-2"></span>species\_color *Table of species names, abreviations and display colors*

## Description

table for species names, abreviations and type (coniferous/broadleaf), and display color

#### Usage

species\_color()

## Value

A data frame with species name, color, coniferous (C) / broadleaf (B) type, and name abreviation GESP of GEnus and SPecies

## See Also

[plot\\_tree\\_inventory](#page-36-1) for tree inventory display

## Examples

```
# load table
tab.species <- species_color()
head(tab.species)
summary(tab.species)
```
<span id="page-54-1"></span>std\_tree\_metrics *Computation of tree metrics*

#### **Description**

This function computes summary statistics from a data.frame containing tree-level information as returned by [tree\\_extraction](#page-58-1).

#### Usage

std\_tree\_metrics(x, area\_ha = NA)

#### <span id="page-55-0"></span>**Arguments**

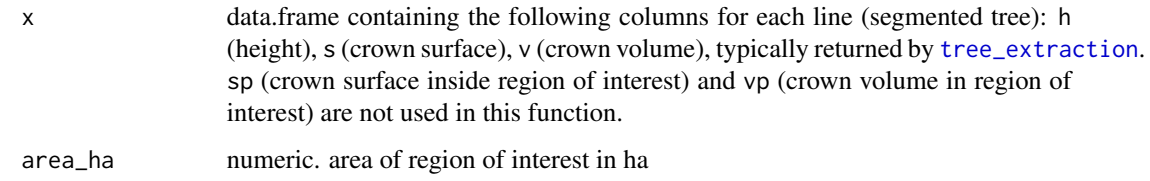

#### Value

a data.frame with one line containing the following tree metrics:

- 1. Tree\_meanH: mean height of detected tree apices (m)
- 2. Tree\_sdH: standard deviation of heights of detected tree apices (m)
- 3. Tree\_giniH: Gini index of heights of detected tree apices
- 4. Tree\_density: density of detected tree apices (/ha)
- 5. TreeInf10\_density: density of detected trees apices with h<=10 (/ha)
- 6. TreeSup10\_density: density of detected trees apices with h>10 (/ha)
- 7. TreeSup20\_density: density of detected trees apices with h>20 (/ha)
- 8. TreeSup30\_density: density of detected trees apices with h>30 (/ha)
- 9. Tree\_meanCrownSurface: mean crown surface of detected trees
- 10. Tree\_meanCrownVolume: mean volume of detected trees
- 11. TreeCanopy\_meanH: mean height of union of crowns of detected trees

#### See Also

[tree\\_extraction](#page-58-1), [clouds\\_tree\\_metrics](#page-18-1), [raster\\_metrics](#page-48-1)

## Examples

```
# sample 50 height values
h <- runif(50, 5, 40)
# simulate tree data.frame
trees \leq data.frame(h = h, s = h, sp = h * 0.95, v = h * h * 0.6, vp = h * h * 0.55)
std_tree_metrics(trees, area_ha = 0.1)
```
<span id="page-55-1"></span>terrain\_points\_metrics

*Computation of terrain metrics*

#### <span id="page-56-0"></span>Description

This function computes topographic variables from a point cloud

- exposition
- altitude
- slope.

Values are computed after fitting a plane to the points. It supposes a homogeneous sampling of the plot by points. Points can be cropped on disk if center and radius are provided. In case a centre is provided, the altitude is computed by bilinear interpolation at the center location ([rasterize\\_terrain](#page-0-0) with [tin](#page-0-0) algorithm), otherwise it is the mean of the points altitude range.

## Usage

```
\text{terrain\_points\_metrics}(p, \text{ centre} = \text{NULL}, \text{ r} = \text{NULL})
```
## Arguments

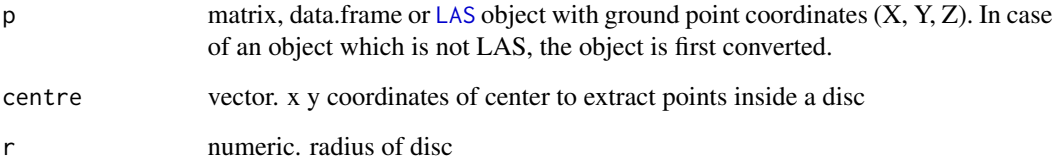

#### Value

a data.frame with altitude, exposition (gr), slope (gr) and adjR2 of plane fitting

```
# sample points
XYZ <- data.frame(x = runif(200, -10, 10), y = runif(200, -10, 10))
XYZ$z \leftarrow 350 + 0.3 \times XYZ$x + 0.1 \times XYZ$y + rnorm(200, mean = 0, sd = 0.5)# compute terrain statistics
terrain_points_metrics(XYZ)
terrain_points_metrics(XYZ, centre = c(5, 5), r = 5)
# with a LAS object
LASfile <- system.file("extdata", "las_chablais3.laz", package="lidaRtRee")
las_chablais3 <- lidR::readLAS(LASfile)
terrain_points <- lidR::filter_ground(las_chablais3)
terrain_points_metrics(terrain_points)
terrain_points_metrics(terrain_points, centre = c(974360, 6581650), r = 10)
```
<span id="page-57-1"></span><span id="page-57-0"></span>tree\_detection *Tree detection*

#### Description

Performs tree detection by applying the functions [tree\\_segmentation](#page-62-1) and [tree\\_extraction](#page-58-1) to objects of class [SpatRaster-class](#page-0-0), [LAS-class](#page-0-0) or [LAScatalog-class](#page-0-0)

#### Usage

tree\_detection(las, res = 1, ROI = NULL, normalize = FALSE, crown = FALSE, ...)

## Arguments

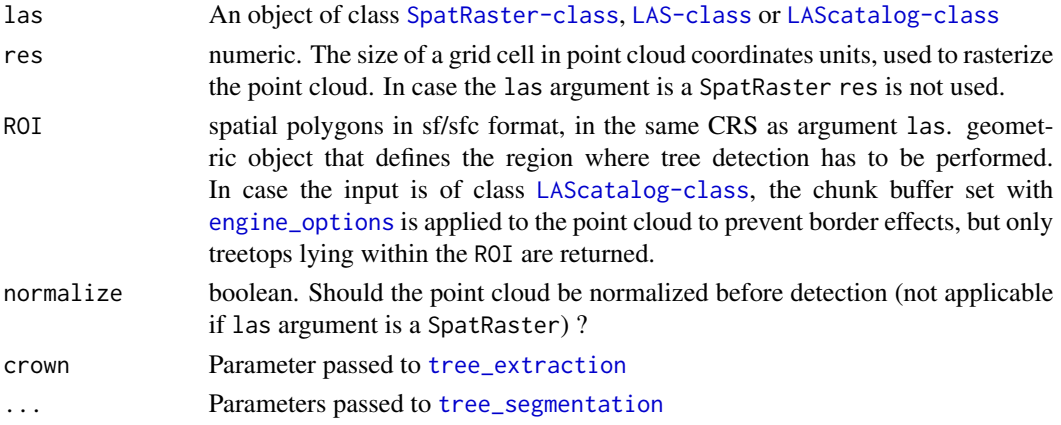

## Value

A sf collection of POINTs with 7 fields: tree id, local maximum stats (height, dominance radius), segment stats (surface and volume), coordinates (x and y). In case argument crown is TRUE, a crown field containing the WKT geometry of the 2D crown is also present.

#### References

Monnet, J.-M. 2011. Using airborne laser scanning for mountain forests mapping: Support vector regression for stand parameters estimation and unsupervised training for treetop detection. Ph.D. thesis. University of Grenoble, France. Section 6.2 [https://theses.hal.science/tel-00652698](https://theses.hal.science/tel-00652698/document)/ [document](https://theses.hal.science/tel-00652698/document)

Monnet, J.-M., Mermin, E., Chanussot, J., Berger, F. 2010. Tree top detection using local maxima filtering: a parameter sensitivity analysis. Silvilaser 2010, the 10th International Conference on LiDAR Applications for Assessing Forest Ecosystems, September 14-17, Freiburg, Germany, 9 p. <https://hal.science/hal-00523245/document>

## See Also

[tree\\_segmentation](#page-62-1), [tree\\_extraction](#page-58-1)

## <span id="page-58-0"></span>tree\_extraction 59

#### Examples

```
# load canopy height model
data(chm_chablais3)
chm_chablais3 <- terra::rast(chm_chablais3)
# create polygon of region of interest
ROI <- sf::st_polygon(list(cbind(
c(974360, 974360, 974380, 974380, 974360),
 c(6581640, 6581680, 6581680, 6581640, 6581640)
)))
# convert to sfc and set projection
ROI = sf::st_sfc(R0I)sf::st_crs(ROI) <- terra::crs(chm_chablais3)
#
# tree detection
trees <- tree_detection(chm_chablais3)
# plot results
# canopy height model background
terra::plot(chm_chablais3)
# detected trees
plot(trees["h"], add = TRUE, cex = trees$h/20, col = "black")
#
# tree detection in ROI and minimum tree height set to 10
trees_ROI <- tree_detection(chm_chablais3, ROI = ROI, hmin = 10, crown = TRUE)
# create polygons from WKT field
trees_ROI_crowns <- sf::st_as_sf(sf::st_drop_geometry(trees_ROI), wkt = "crown")
# plot results
# canopy height model background
terra::plot(chm_chablais3)
# detected trees
plot(trees_ROI["h"], add = TRUE, cex = trees_ROI$h/20, col = "black")
# corresponding crowns
plot(sf::st_geometry(trees_ROI_crowns), add = TRUE, border = "black", col = NA)
# add ROI
plot(ROI, add = TRUE, border = "red", col = NA)
```
<span id="page-58-1"></span>tree\_extraction *Tree extraction*

#### Description

creates a data.frame with segment id, height and coordinates of maxima, surface and volume, computed from three images: initial, local maxima and segmented, obtained with [tree\\_segmentation](#page-62-1). The 2D polygon associated to each crown can be added as a WKT field

#### Usage

```
tree_extraction(
  r_dem_nl,
  r_maxi = NULL,
```

```
r_ddem_w = NULL,
  r_mask = NULL,
  crown = FALSE
\lambda
```
#### Arguments

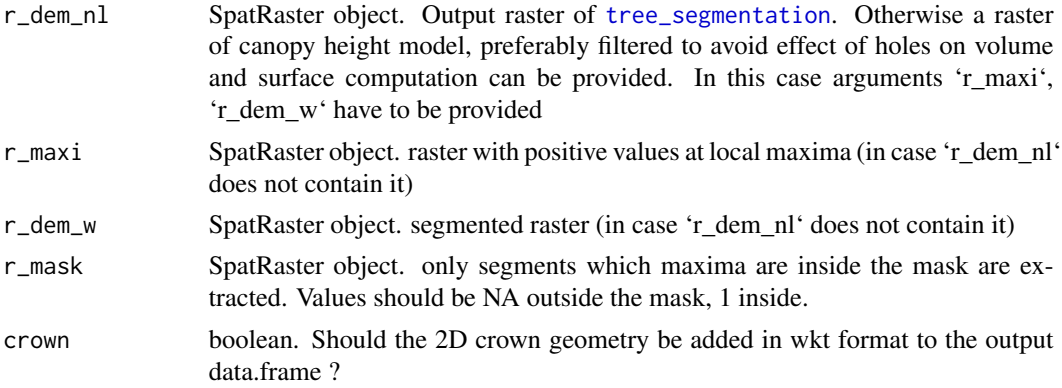

## Value

A sf collection of POINTs with 7 fields: tree id, local maximum stats (height, dominance radius), segment stats (surface and volume), coordinates (x and y). In case argument 'crown' is 'TRUE', a 'crown' field containing the WKT geometry of the 2D crown is also present. Coordinates are written with one decimal to the right of the order of magnitude of the SpatRaster resolution (e.g. if resolution is 1/3 then 2 decimals are written).

## See Also

[tree\\_segmentation](#page-62-1), [tree\\_detection](#page-57-1)

```
data(chm_chablais3)
chm_chablais3 <- terra::rast(chm_chablais3)
# tree segmentation
segments <- tree_segmentation(chm_chablais3)
# tree extraction
trees <- tree_extraction(segments, crown = TRUE)
# create crown polygons from WKT field
trees_crowns <- sf::st_as_sf(sf::st_drop_geometry(trees), wkt = "crown")
# summary of trees without wkt field
summary(trees[, -which(names(trees) == "crown")])
# plot initial image
terra::plot(chm_chablais3, main = "CHM and extracted trees")
```
<span id="page-59-0"></span>

## <span id="page-60-0"></span>tree\_inventory\_chablais3 61

```
# add treetop positions
plot(trees["h"], add = TRUE, cex = trees$h/20, col = "black")
# add crowns
plot(sf::st_geometry(trees_crowns), add = TRUE, border = "black", col = NA)
# plot segments
terra::plot(segments$segments_id, main = "Segments")
# add crowns
plot(sf::st_geometry(trees_crowns), add = TRUE, border = "black", col = NA)
```
<span id="page-60-1"></span>tree\_inventory\_chablais3

*Tree inventory data in France (Chablais 3 plot, July 2010)*

## Description

All trees with diameter at breast height  $\ge$  7.5 cm are inventoried on a 50m x 50m plot.

## Usage

data(tree\_inventory\_chablais3)

## Format

A data.frame with columns:

- 1. x easting coordinate (epsg: 2154)
- 2. y northing coordinate (epsg: 2154)
- 3. d dbh (cm)
- 4. h tree height (m)
- 5. n tree number
- 6. s species abreviated as GESP (GEnus SPecies)
- 7. e appearance (0: missing or lying, 1: normal, 2: broken treetop, 3: dead with branches, 4: snag)
- 8. t tilted (0: no, 1: yes)

## References

Monnet, J.-M. 2011. Using airborne laser scanning for mountain forests mapping: Support vector regression for stand parameters estimation and unsupervised training for treetop detection. Ph.D. thesis. University of Grenoble, France. pp. 21-22 & 34 [https://theses.hal.science/](https://theses.hal.science/tel-00652698/document) [tel-00652698/document](https://theses.hal.science/tel-00652698/document)

## Examples

```
data(tree_inventory_chablais3)
summary(tree_inventory_chablais3)
# display tree inventory
plot_tree_inventory(tree_inventory_chablais3[, c("x", "y")],
  diam = tree_inventory_chablais3$d, col = "red",
  pch = tree_inventory_chablais3$e,
  xlab = "X", ylab = "Y"\lambda
```
<span id="page-61-1"></span>tree\_matching *3D matching of detected tree top positions with reference positions*

#### **Description**

First computes a matching index for each potential pair associating a detected with a reference tree. This index is the 3D distance between detected and reference points, divided by a maximum matching distance set by user-defined parameters. Pairs with the lowest index are then iteratively associated.

## Usage

```
tree_matching(lr, ld, delta_ground = 2.1, h_prec = 0.14, stat = TRUE)
```
#### Arguments

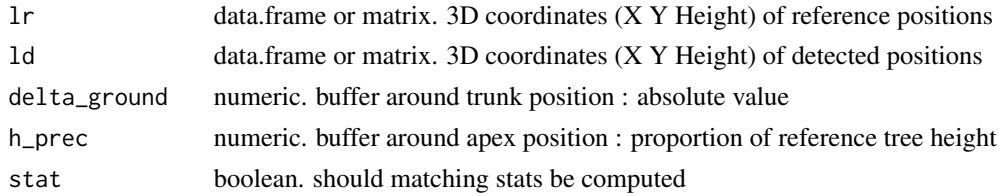

#### Value

A data.frame with matched pairs (row of reference positions in first column, and row of detected positions in second column) and corresponding 3D distances

#### References

Monnet, J.-M. 2011. Using airborne laser scanning for mountain forests mapping: Support vector regression for stand parameters estimation and unsupervised training for treetop detection. Ph.D. thesis. University of Grenoble, France. pp. 53-55 [https://theses.hal.science/tel-00652698/](https://theses.hal.science/tel-00652698/document) [document](https://theses.hal.science/tel-00652698/document)

Monnet, J.-M., Mermin, E., Chanussot, J., Berger, F. 2010. Tree top detection using local maxima filtering: a parameter sensitivity analysis. Silvilaser 2010, the 10th International Conference on LiDAR Applications for Assessing Forest Ecosystems, September 14-17, Freiburg, Germany, 9 p. <https://hal.science/hal-00523245/document>

<span id="page-61-0"></span>

<span id="page-62-0"></span>tree\_segmentation 63

## See Also

[plot\\_matched](#page-35-1), [hist\\_detection](#page-29-1)

## Examples

```
# create reference and detected trees
ref_trees <- cbind(c(1, 4, 3, 4, 2), c(1, 1, 2, 3, 4), c(15, 18, 20, 10, 11))
def_trees <- cbind(c(2, 2, 4, 4), c(1, 3, 4, 1), c(16, 19, 9, 15))
#
# match trees
match1 <- tree_matching(ref_trees, def_trees)
match2 <- tree_matching(ref_trees, def_trees, delta_ground = 2, h_prec = 0)
match1
match2
# 2D display of matching result
plot_matched(ref_trees, def_trees, match1, xlab = "X", ylab = "Y")
plot_matched(ref_trees, def_trees, match2, xlab = "X", ylab = "Y")
```
<span id="page-62-1"></span>tree\_segmentation *Preprocessing and segmentation of raster image for tree identification*

#### Description

global function for preprocessing (filtering), maxima detection and selection, segmentation and segmentation adjustment of a raster image.

## Usage

```
tree_segmentation(dem, dtm = NULL, crown_prop = NULL, crown_hmin = NULL, ...)
```
## Arguments

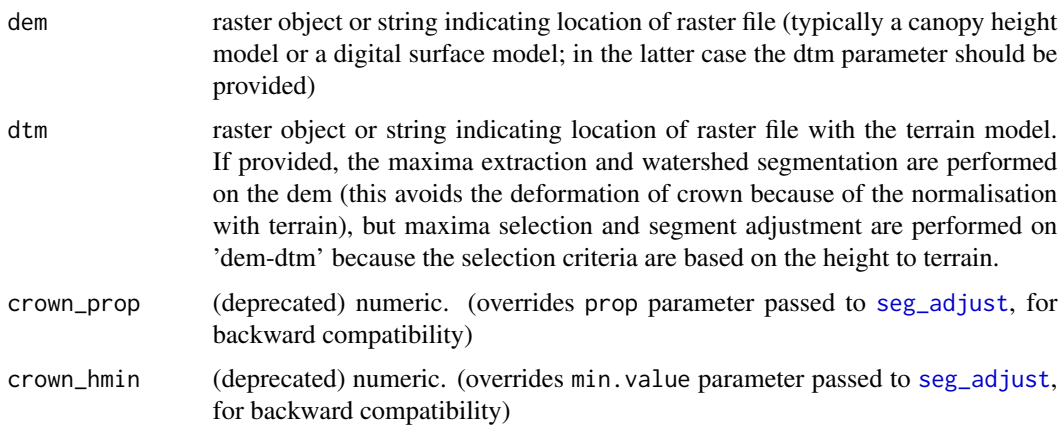

<span id="page-63-0"></span>... arguments passed to functions [dem\\_filtering](#page-22-1) (e.g. nl\_filter, nl\_size, sigma), [maxima\\_detection](#page-33-1), [maxima\\_selection](#page-34-1), [maxima\\_selection](#page-34-1) (dmin: treetop minimum distance to next higher pixel in meters, dprop: number defining the treetop minimum distance as proportion of its height to next higher pixel, hmin: minimum treetop height), [seg\\_adjust](#page-52-1) (prop: minimum height of tree crown base as proportion of treetop height, min.value: minimum crown base height)

#### Value

A SpatRaster with 4 layers: selected local maxima (values = distance to higher pixel), segments, non-linear preprocessed dem, smoothed preprocessed dem

#### References

Monnet, J.-M. 2011. Using airborne laser scanning for mountain forests mapping: Support vector regression for stand parameters estimation and unsupervised training for treetop detection. Ph.D. thesis. University of Grenoble, France. Section 6.2 [https://theses.hal.science/tel-00652698](https://theses.hal.science/tel-00652698/document)/ [document](https://theses.hal.science/tel-00652698/document)

Monnet, J.-M., Mermin, E., Chanussot, J., Berger, F. 2010. Tree top detection using local maxima filtering: a parameter sensitivity analysis. Silvilaser 2010, the 10th International Conference on LiDAR Applications for Assessing Forest Ecosystems, September 14-17, Freiburg, Germany, 9 p. <https://hal.science/hal-00523245/document>

#### See Also

[dem\\_filtering](#page-22-1), [maxima\\_detection](#page-33-1), [maxima\\_selection](#page-34-1), [segmentation](#page-51-1), [seg\\_adjust](#page-52-1), [tree\\_extraction](#page-58-1), [tree\\_detection](#page-57-1)

```
data(chm_chablais3)
chm_chablais3 <- terra::rast(chm_chablais3)
# tree segmentation
segments <- tree_segmentation(chm_chablais3)
segments2 <- tree_segmentation(chm_chablais3,
 nl_filter = "Median", nl_size = 3,
 sigma = cbind(c(0.2, 0.8), c(0, 15)), dmin = 0, dprop = 0, hmin = 10,
 crown\_prop = 0.5, crown\_hmin = 5)
# plot initial image segments
terra::plot(chm_chablais3, main = "Initial image")
terra::plot(segments$smoothed_dem, main = "Filtered image")
terra::plot(segments$local_maxima, main = "Local maxima")
#
# replace segment with id 0 (not a tree) with NA
segments$segments_id[segments$segments_id == 0] <- NA
terra::plot(segments$segments_id %% 8, main = "Segments", col = rainbow(8))
#
# plot segmentation with other parameters
```

```
segments2$segments_id[segments2$segments_id == 0] <- NA
terra::plot(segments2$segments_id %% 8, main = "Segments2", col = rainbow(8))
```
# <span id="page-65-0"></span>**Index**

∗ datasets aba\_metrics, [7](#page-6-0) chm\_chablais3, [14](#page-13-0) las\_chablais3, [32](#page-31-0) quatre\_montagnes, [42](#page-41-0) tree\_inventory\_chablais3, [61](#page-60-0) .aba\_metrics *(*aba\_metrics*)*, [7](#page-6-0)

aba\_build\_model, [3,](#page-2-0) *[5,](#page-4-0) [6](#page-5-0)*, *[8–](#page-7-0)[10](#page-9-0)* aba\_combine\_strata, *[4](#page-3-0)*, [5,](#page-4-0) *[6](#page-5-0)*, *[9,](#page-8-0) [10](#page-9-0)* aba\_inference, [6](#page-5-0) aba\_metrics, [7,](#page-6-0) *[18](#page-17-0)*, *[43](#page-42-0)* aba\_plot, *[4,](#page-3-0) [5](#page-4-0)*, [8](#page-7-0) aba\_predict, [9](#page-8-0) add\_vegetation\_indices, [10](#page-9-0) as.cimg, *[24](#page-23-0)*, *[43](#page-42-0)*

boxcox\_itr, [11,](#page-10-0) *[12,](#page-11-0) [13](#page-12-0)* boxcox\_itr\_bias\_cor, *[4](#page-3-0)*, *[11](#page-10-0)*, [12,](#page-11-0) *[13](#page-12-0)* boxcox\_tr, *[11,](#page-10-0) [12](#page-11-0)*, [13](#page-12-0)

chm\_chablais3, [14,](#page-13-0) *[32](#page-31-0)* cimg, *[34](#page-33-0)* cimg2Raster, [15,](#page-14-0) *[43](#page-42-0)* circle2Raster, [16](#page-15-0) clean\_raster, *[10](#page-9-0)*, [17](#page-16-0) cloud\_metrics, *[7](#page-6-0)*, *[18](#page-17-0)* clouds\_metrics, *[7](#page-6-0)*, [18](#page-17-0) clouds\_tree\_metrics, [19,](#page-18-0) *[56](#page-55-0)* convert\_raster, [20](#page-19-0) coregistration, [21,](#page-20-0) *[48](#page-47-0)* create\_disk, [23](#page-22-0)

dem\_filtering, [23,](#page-22-0) *[27,](#page-26-0) [28](#page-27-0)*, *[34](#page-33-0)*, *[64](#page-63-0)* deriche, *[23,](#page-22-0) [24](#page-23-0)*

edge\_detection, [25,](#page-24-0) *[28](#page-27-0)* ellipses4Crown, [26,](#page-25-0) *[38](#page-37-0)* engine\_options, *[58](#page-57-0)*

gap\_detection, *[25](#page-24-0)*, [27](#page-26-0)

gvlma, *[3](#page-2-0)*, *[33](#page-32-0)*

height\_regression, [29](#page-28-0) hist\_detection, [30,](#page-29-0) *[37](#page-36-0)*, *[63](#page-62-0)* hist\_stack, [31](#page-30-0)

is.factor, *[9](#page-8-0)*

LAS, *[18,](#page-17-0) [19](#page-18-0)*, *[39,](#page-38-0) [40](#page-39-0)*, *[57](#page-56-0)* las\_chablais3, [32](#page-31-0) legend, *[8](#page-7-0)* lm, *[4,](#page-3-0) [5](#page-4-0)*, *[33](#page-32-0)* lma\_check, *[4](#page-3-0)*, [33](#page-32-0)

maxima\_detection, *[24](#page-23-0)*, [34,](#page-33-0) *[35](#page-34-0)*, *[52](#page-51-0)[–54](#page-53-0)*, *[64](#page-63-0)* maxima\_selection, *[34](#page-33-0)*, [35,](#page-34-0) *[52](#page-51-0)[–54](#page-53-0)*, *[64](#page-63-0)* mclosing, *[23,](#page-22-0) [24](#page-23-0)* medianblur, *[23,](#page-22-0) [24](#page-23-0)*

pixel\_metrics, *[9](#page-8-0)*, *[18](#page-17-0)* plot, *[8](#page-7-0)*, *[30,](#page-29-0) [31](#page-30-0)*, *[36,](#page-35-0) [37](#page-36-0)* plot\_matched, [36,](#page-35-0) *[63](#page-62-0)* plot\_tree\_inventory, [37,](#page-36-0) *[42](#page-41-0)*, *[55](#page-54-0)* pointList2poly, *[27](#page-26-0)*, [38](#page-37-0) points2DSM, *[19](#page-18-0)*, [39,](#page-38-0) *[40](#page-39-0)* points2DTM, *[39](#page-38-0)*, [40](#page-39-0) polar2Projected, [41](#page-40-0)

quatre\_montagnes, [42](#page-41-0)

rast, *[16](#page-15-0)*, *[24](#page-23-0)*, *[34](#page-33-0)* raster2Cimg, *[15](#page-14-0)*, [43](#page-42-0) raster\_chull\_mask, [46,](#page-45-0) *[50](#page-49-0)* raster\_local\_max, *[22](#page-21-0)*, *[46](#page-45-0)*, [47](#page-46-0) raster\_metrics, [49,](#page-48-0) *[56](#page-55-0)* raster\_xy\_mask, *[47](#page-46-0)*, [50](#page-49-0) raster\_zonal\_stats, [51](#page-50-0) rasterize\_canopy, *[39](#page-38-0)* rasterize\_terrain, *[40](#page-39-0)*, *[57](#page-56-0)* rasters2Cor, [44,](#page-43-0) *[45,](#page-44-0) [46](#page-45-0)* rasters\_moving\_cor, *[22](#page-21-0)*, *[44](#page-43-0)*, [45,](#page-44-0) *[47,](#page-46-0) [48](#page-47-0)*

#### INDEX  $67$

```
regsubsets
,
3
,
4
res
, 34
seg_adjust
, 53
, 53
, 63
, 64
segmentation
, 51
, 52
, 64
sf
, 49
species_color
, 30
, 37
, 55
st_sfc
, 38
std_tree_metrics
, 19
, 20
, 43
, 55
stdmetrics
,
7
, 18
stdmetrics_i
,
7
stdmetrics_z
,
7
terrain_points_metrics
, 43
, 56
tin
, 40
, 57
tree_detection
, 58
, 60
, 64
tree_extraction
, 19
, 20
, 55
, 56
, 58
, 59
, 64
tree_inventory_chablais3
, 32
, 61
tree_matching
, 30
, 31
, 36, 37
, 62
tree_segmentation
, 19
, 20
, 34
, 35
, 58
–60
, 63
```

```
vif
, 33
```
watershed , *[52](#page-51-0)*